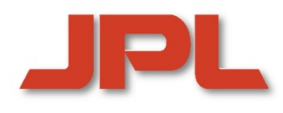

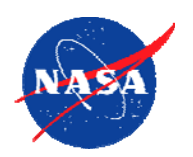

## **High-Productivity Languages**  *for***Peta-Scale Computing Hans P. Zima**

*Jet Propulsion Laboratory, California Institute of Technology, Pasadena, CA andUniversity of Vienna, Austria zima@jpl.nasa.gov*

> *Fujitsu HPC Forum 2008* **Tokyo, Japan, August 27th, 2008**

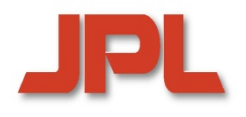

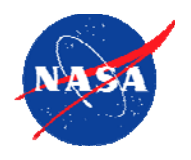

- **1. Introduction1. Introduction**
- **2. Emerging Architectures and Applications Introduction2. Emerging Architectures and Applications and**
- 3. Towards High Productivity Programming<br>4. The High Productivity Language *Chapel*
- **4. The High Productivity Language** *Chapel* **The High Productivity Language The** *Chapel* **Contents<br>
Remarks**<br> **Contents**<br> **Concluding Architectures are:**<br> **Concluding Remarks**<br> **Concluding Remarks**
- **5. Alternative Language Approaches 5. Alternative Language Approaches**
- **6. Issues in Programming Environments 6. Issues in Programming Environments Programming 7.**
- **7. Concluding Remarks**

# **The Meaning of "High-Productivity"**

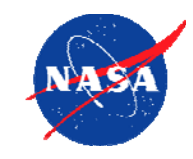

- **"High productivity" implies three properties: "High productivity High productivity" implies three properties:**
	- *1. human-centric: programming at a high level of abstraction 1. human-centric: programming at a high level of abstraction*
	- *2. high-performance: providing "abstraction without guilt" 2. high-performance: providing "abstraction without guilt"*
	- *3. reliability 3. reliability*
- **Raising the level of abstraction is acceptable only if Raising the level of abstraction is acceptable only if target code performance is not significantly reduced target code performance is not significantly reduced**
- **This relates to a broad range of topics: This relates to a broad range of topics:**
	- 0 *language design* 0 *language design*
	- 0 *architecture- and application-adaptive compiler technology* 0 *architecture- and application-adaptive compiler technology*
	- 0 *operating and runtime systems* 0 *operating and runtime systems*
	- 0 *library design and optimization* 0 *library design and optimization*
	- 0 *intelligent tool development* 0 *intelligent tool development*
	- 0 *fault tolerance* 0 *fault tolerance*

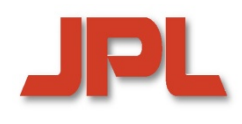

**High-Productivity** 

**Programming and Execution Models**

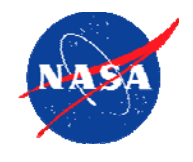

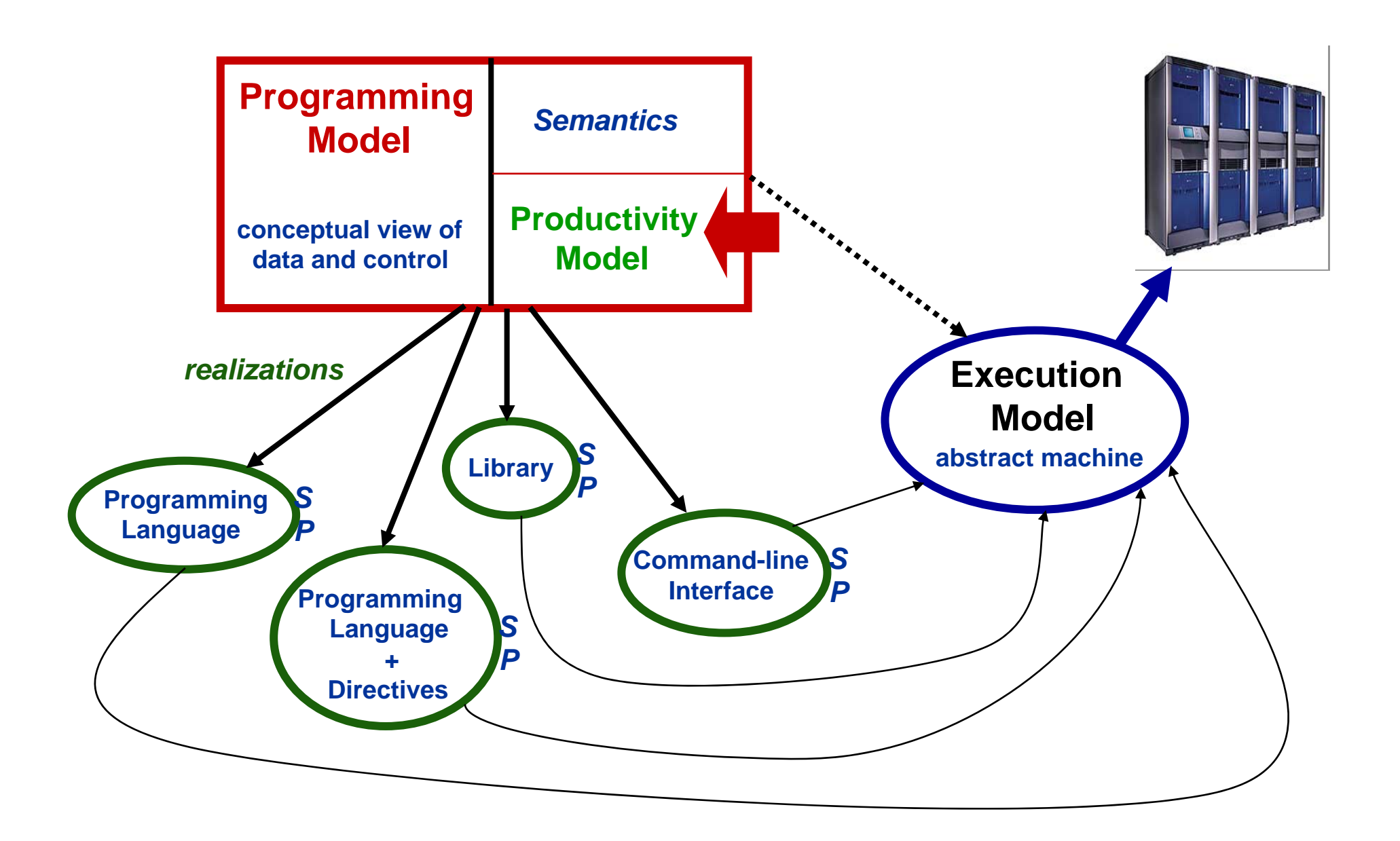

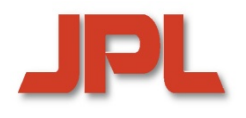

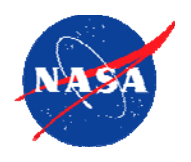

### **1. Introduction1. Introduction**

- **2. Emerging Architectures and Applications Introduction2. Emerging Architectures and Applications and**
- 3. Towards High Productivity Programming<br>4. The High Productivity Language *Chapel*
- **4. The High Productivity Language** *Chapel* **The High Productivity Language The** *Chapel* **Contents<br>
Remarks Contents<br>
Remarks Remarks Remarks<br>
Remarks Remarks<br>
Remarks<br>
Remarks<br>
Remarks<br>
Remarks**<br>
Remarks
- **5. Alternative Language Approaches 5. Alternative Language Approaches**
- **6. Issues in Programming Environments 6. Issues in Programming Environments Programming 7.**
- **7. Concluding Remarks**

## **Multicore: An Emerging Technology**

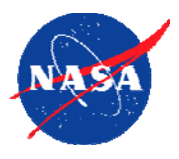

- ♦ The era of faster sequential processors is over—exponential growth<br>of frequency can no longer be maintained **of frequency can no longer be maintained**
	- 0 *CMOS manufacturing technology approaches physical limits*  0 *CMOS manufacturing technology approaches physical limits*
	- 0 *power wall, memory wall, instruction-level parallelism (ILP) wall power wall, memory wall, instruction-level parallelism (ILP) wall* 0
	- 0 *Moore's Law still in force: number of transistors on chip increasing* 0 *Moore's Law still in force: number of transistors on chip increasing*
- ♦ ◆ Multicore technology provides continued performance growth ♦
	- 0 *a multicore chip is a single chip with two or more independent processing units a multicore chip is a single chip with two or more independent processing units* 0
	- 0 *improvements by multiple cores on a chip rather than higher frequency improvements by multiple cores on a chip rather than higher frequency* 0
	- 0 *on-chip resource sharing for cost and performance benefits* 0 *on-chip resource sharing for cost and performance benefits*
- ♦ **Multicore systems have been produced since 2000 Multicore systems have been produced since 2000 systems have been produced since**  ♦
	- 0 *IBM Power 4; Sun Niagara; AMD Opteron; Intel Xeon;… IBM Power 4; Sun Niagara; AMD Opteron; Intel Xeon;…* 0
	- 0 *Quadcore systems by AMD, Intel Quadcore systems by AMD, Intel*  0
	- 0 *IBM/Sony/Toshiba: Cell Broadband Engine IBM/Sony/Toshiba: Cell Broadband Engine*  0
		- *Power Processor (PPE) and 8 Synergistic PEs (SPEs) Power Processor (PPE) and 8 Synergistic PEs (SPEs)*
		- ٠ *peak 100 GF double precision (IBM Power XCEll 8i) peak 100 GF double precision (IBM Power XCEll 8i)*  $\bullet$
- $\blacklozenge$  **1000 cores on a chip possible with 30nm technology 1000 cores on a chip possible with 30nm technology 1000 cores on a chip possible with 30nm technology**  $\blacklozenge$
- ♦ ◆ "Manycore" chips are already emerging ...  $\blacklozenge$

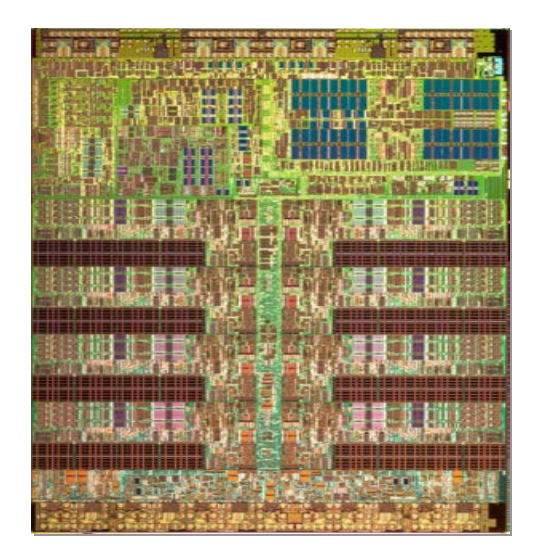

#### **Future Multicore Architectures: From 10s to 100s of Processors on a Chip**

- ◆ Tile64 (Tilera Corporation, 2007)
	- 0 *64 identical cores, arranged in an 8X8 grid* 0 *64 identical cores, arranged in an 8X8 grid*
	- 0 *iMesh on-chip network, 27 Tb/sec bandwidth* 0 *iMesh on-chip network, 27 Tb/sec bandwidth*
	- 0 *170-300mW per core; 600 MHz – 1 GHz*  0 *170-300mW per core; 600 MHz – 1 GHz*
	- 0 *192 GOPS (32 bit)—about 10 GOPS/Watt* 0 *192 GOPS (32 bit)—about 10 GOPS/Watt*
- $\blacklozenge$ ◆ Kilocore 1025 *(Rapport Inc. and IBM, 2008)* ♦
	- 0 *Power PC and 1024 8-bit processing elements* 0 *Power PC and 1024 8-bit processing elements*
	- 0 *125 MHz per processing element* 0 *125 MHz per processing element*
	- 0 *32X32 "stripes" dedicated to different tasks*  0 *32X32 "stripes" dedicated to different tasks*
- ◆ 512-core SING chip (Alchip Technologies, 2008)
	- 0 *for GRAPE-DR, a Japanese supercomputer project* 0 *for GRAPE-DR, a Japanese supercomputer project*
- $\blacklozenge$  **80-core 2 TF research chip from Intel (2011) 80 -core 2 TF research chip from Intel (2011) core 2 TF research from**  $\blacklozenge$ 
	- 0 *2D on-chip mesh network for message passing* 0 *2D on-chip mesh network for message passing*
	- 0 *1.01 TF (3.16 GHz); 62W power—16 GOPS/Watt* 0 *1.01 TF (3.16 GHz); 62W power—16 GOPS/Watt*
	- 0 *Note: ASCI Red (1996): first machine to reach 1 TF* 0 *Note: ASCI Red (1996): first machine to reach 1 TF*
		- ٠ *4,510 Intel Pentium Pro nodes (200 MHz) 4,510 Intel Pentium Pro nodes (200 MHz)*   $\blacklozenge$
		- ٠ *500 KW for the machine + 500 KW for cooling of the room 500 KW for the machine + 500 KW for cooling of the room* $\blacklozenge$

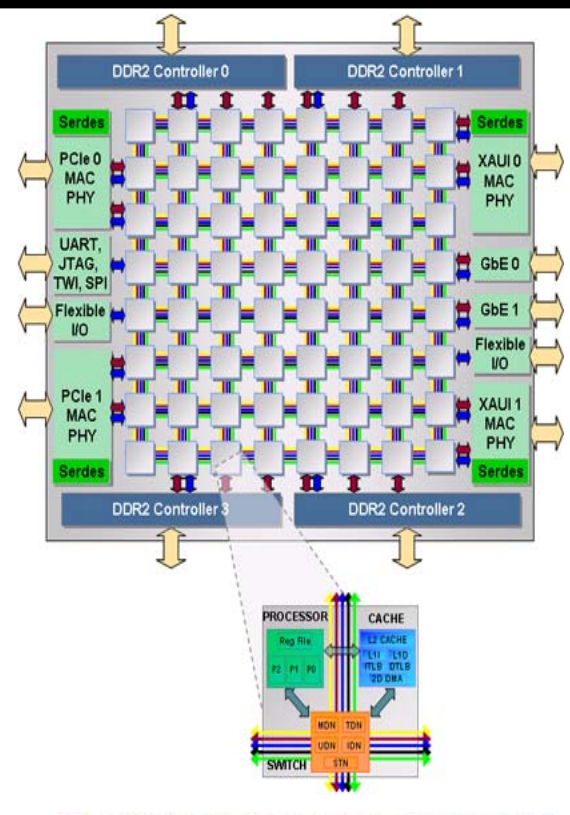

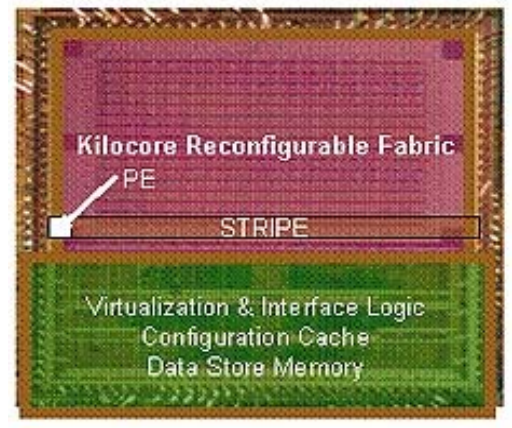

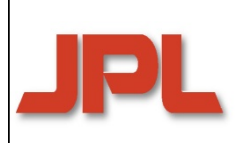

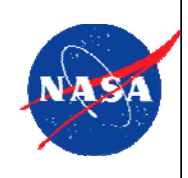

- ♦ Intra-chip inter-core bandwidth is much larger than for a<br>typical parallel machine (SMP or MPP) **typical parallel machine (SMP or MPP)**
- ◆ Intra-chip inter-core latencies are much smaller<br>◆ Multicore svstems can offer lightweight svnchro
- **Multicore systems can offer lightweight synchronization**
- **Lock-based synchronization is unacceptable: transactional memory and full/empty bits (Cray MTA) are alternatives systems can offer lightweight lightweight synchronization Lock-based synchronization based is unacceptable: transactional is unacceptable: memory and full/empty bits (Cray MTA) are alternatives Processing-In-Memory (PIM) Multicore Systems are Not Just Small SMPs or MPPs**<br> **Processing-Inter-core bandwidth is much larger than for a**<br> **Processing-In-Memory technology offers additional**<br> **Processing-In-Memory (PIM)**
- **Processing-In-Memory (PIM) technology offers additional methods for exploitation of locality**

# **The Top 500 Performance Development**

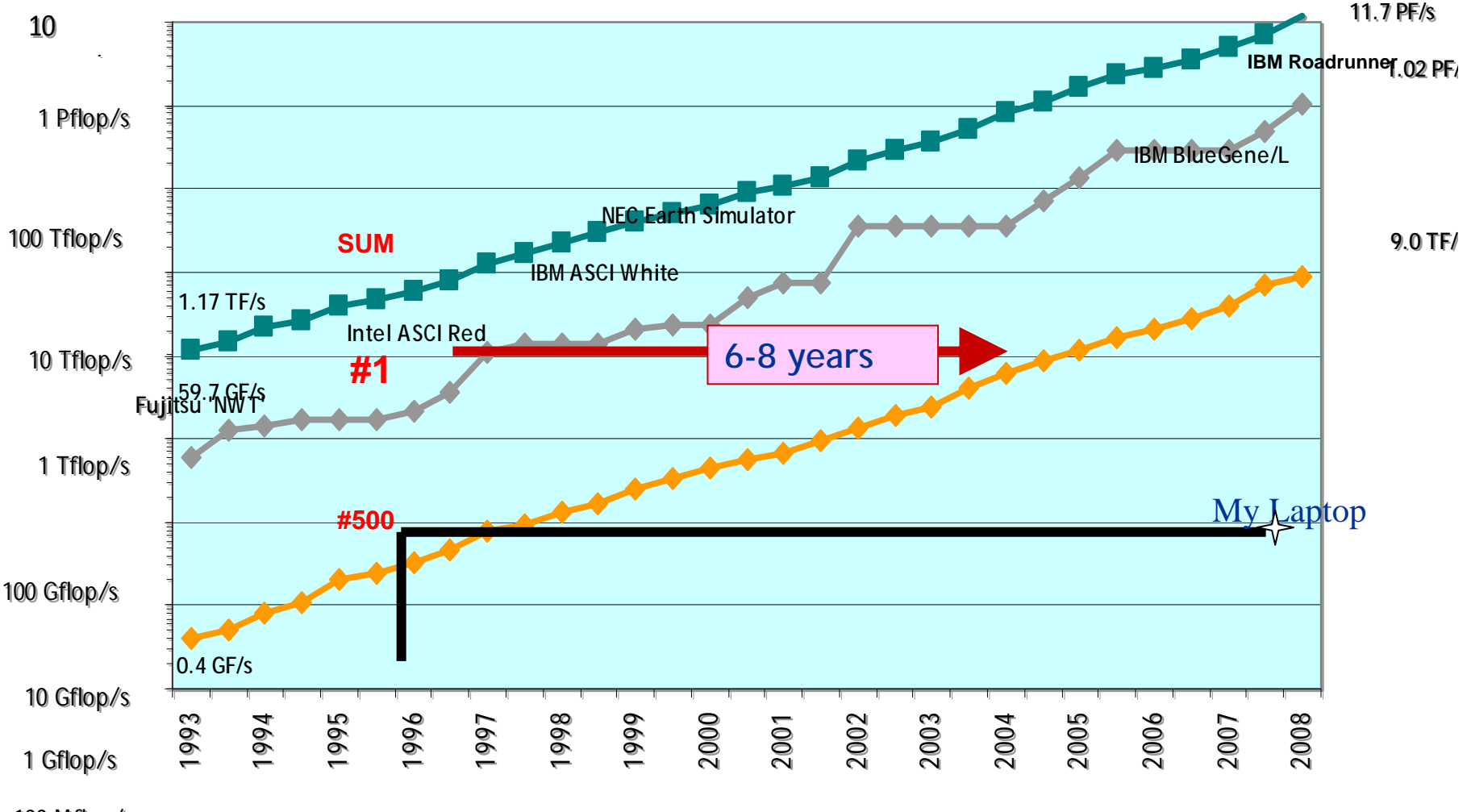

100 Mflop/s 100 Mflo p/s

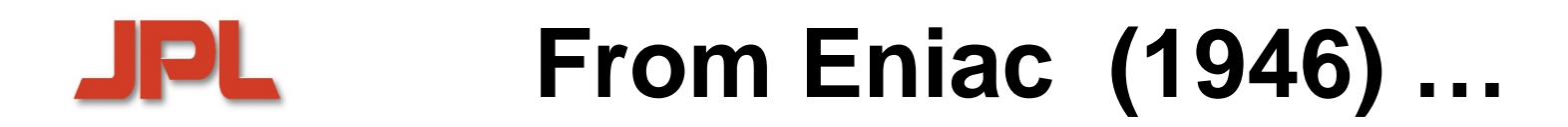

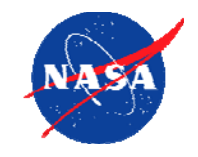

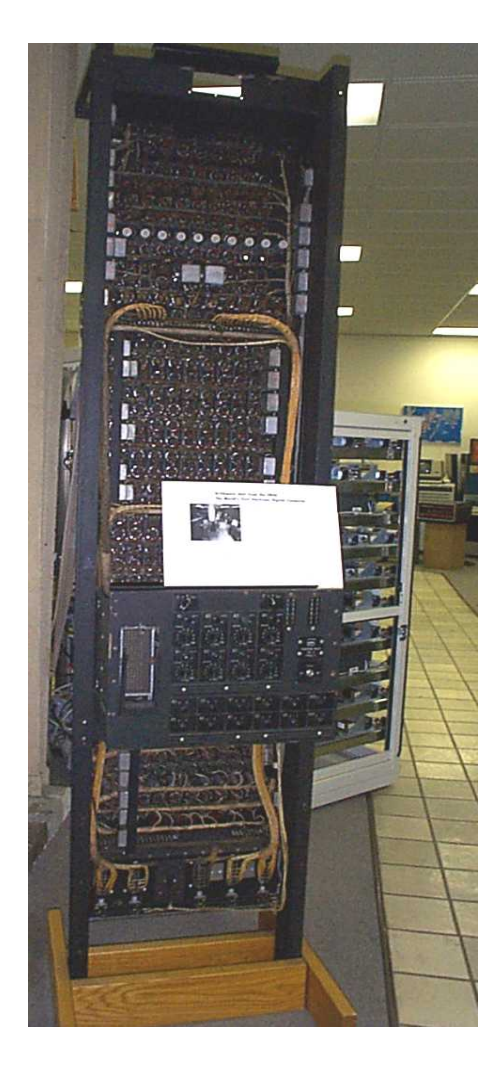

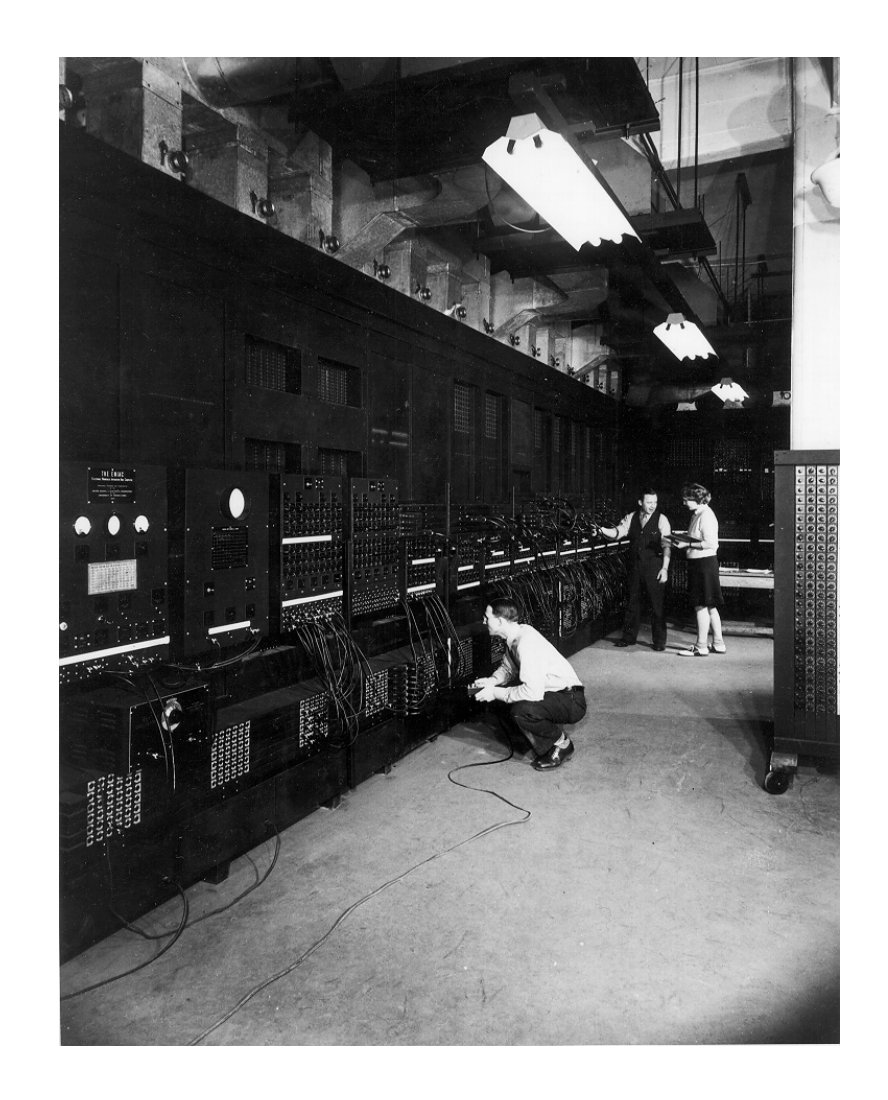

#### **10 3 OPS**

## **…to LANL Roadrunner: Top 500 #1**

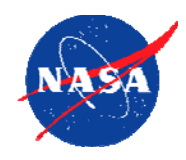

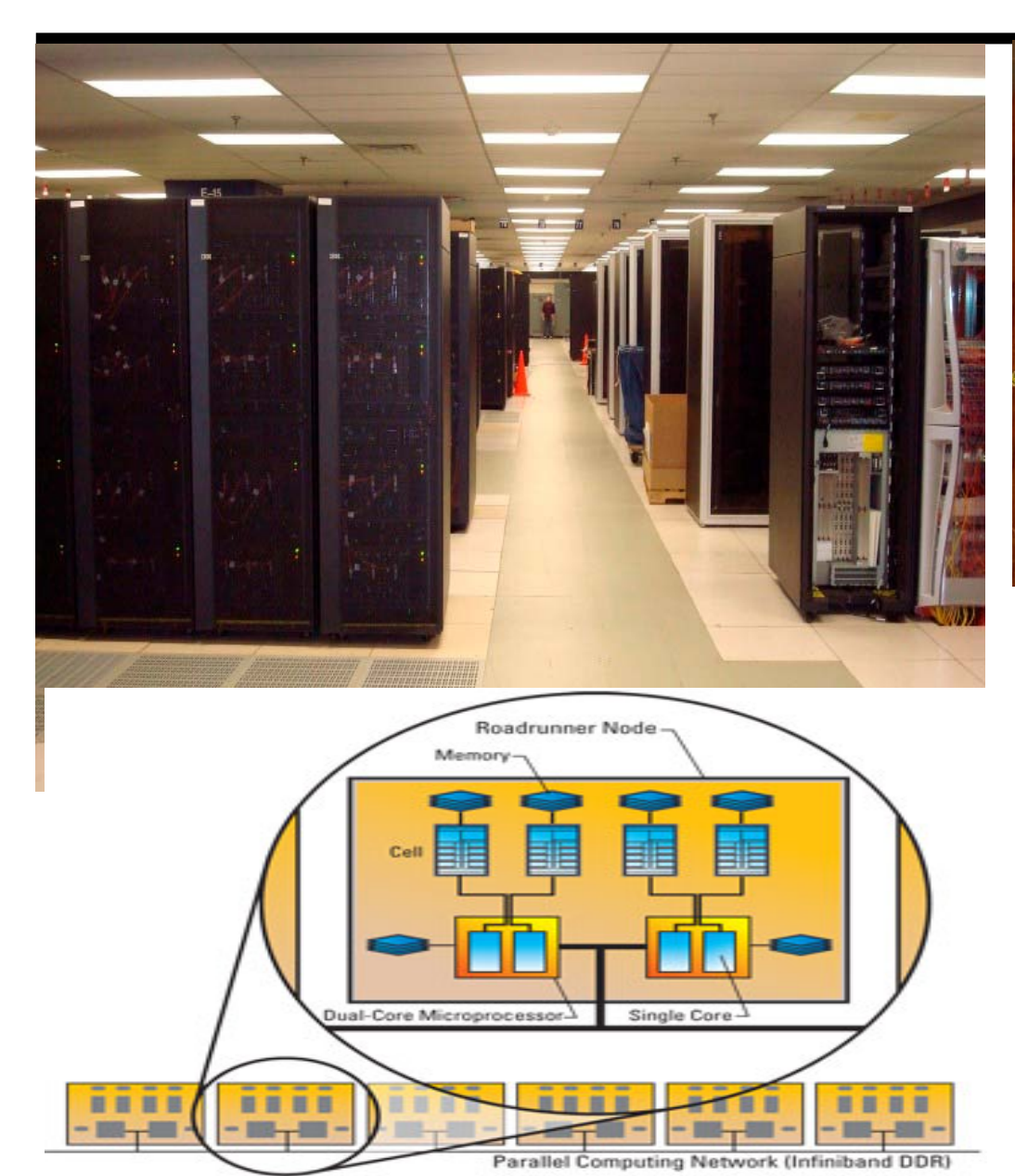

**Cell Blade**

### **1,026 TF=1015 OPS**

#### *The first machine reaching Peta-scale performance*

**12,960 Cell chips (100 GF double precision) Each Cell contains a PowerPC and 8 SPEs 6,948 dual-core Opterons 17 clusters, each with 192 nodes Each node contains Opteron and 4 Cells Total: 122,400 cores** 

### **JPL**

### **Applications**

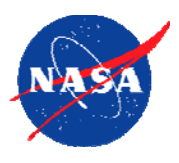

- **HPC has become the third pillar of science and HPC has become the third pillar of science and engineering, in addition to** *theory* **and engineering, in addition to** *theory* **and**  *experiment experiment*
- **Traditional application areas include: Traditional application areas include:**
	- <sup>0</sup>*DNA Analysis* <sup>0</sup>*DNA Analysis*
	- <sup>0</sup>*Drug Design* <sup>0</sup>*Drug Design*
	- 0*Medicine*0*Medicine*
	- <sup>0</sup>*Aerospace* <sup>0</sup>*Aerospace*
	- <sup>0</sup>*Manufacturing* <sup>0</sup>*Manufacturing*
	- <sup>0</sup>*Weather Forecasting and Climate Research* <sup>0</sup>*Weather Forecasting and Climate Research*
- **New architectures facilitate new applications: New architectures facilitate new applications:** 
	- <sup>0</sup>*Graph Traversals* <sup>0</sup>*Graph Traversals*
	- <sup>0</sup>*Dynamic Programming* <sup>0</sup>*Dynamic Programming*
	- <sup>0</sup>*…*<sup>0</sup>*…*
	- 0*Backtrack Branch & Bound*0*Backtrack Branch & Bound*

**UC Berkeley's "Dwarfs"**

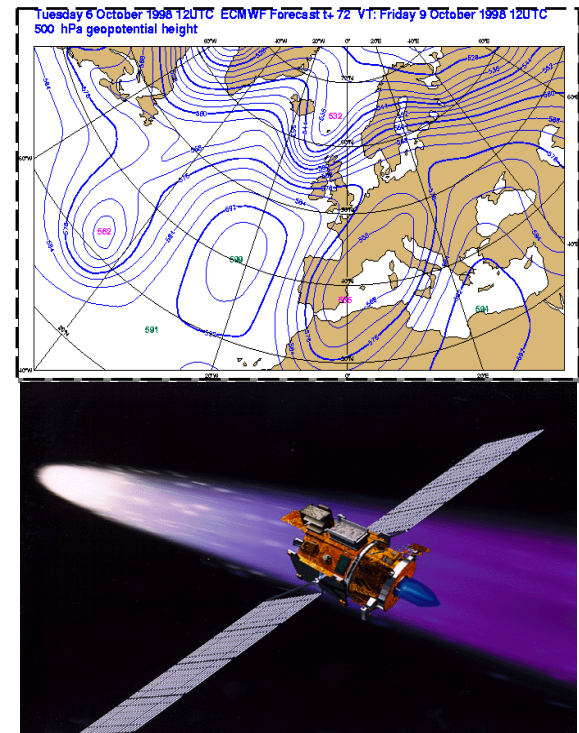

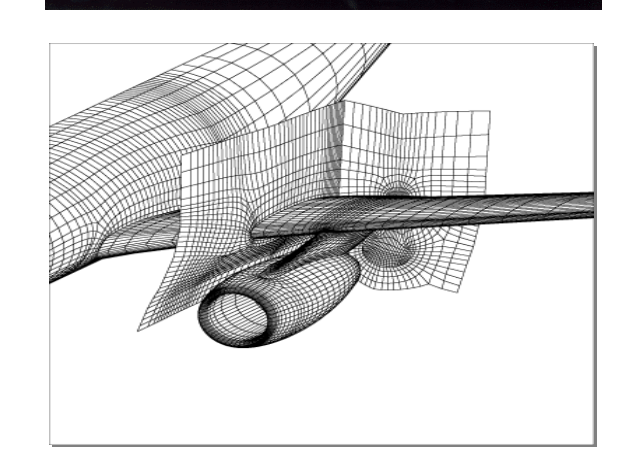

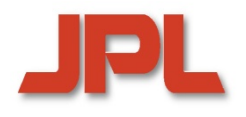

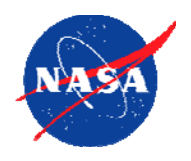

- **1. Introduction1. Introduction**
- **2. Emerging Architectures and Applications Introduction2. Emerging Architectures and Applications and**
- 3. Towards High Productivity Programming<br>4. The High Productivity Language *Chapel*
- **4. The High Productivity Language** *Chapel* **The High Productivity Language The** *Chapel* **Contents<br>
Remarks**<br> **Contents**<br> **Concluding Remarks**<br> **Concluding Remarks**<br> **Concluding Remarks**
- **5. Alternative Language Approaches 5. Alternative Language Approaches**
- **6. Issues in Programming Environments 6. Issues in Programming Environments Programming 7.**
- **7. Concluding Remarks**

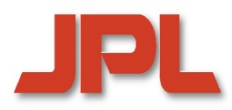

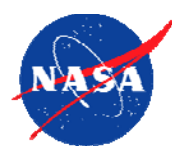

**The designers of the very first high level programming language were The designers of the very first high level programming language were aware that their success depended on the target code performance: aware that their success depended on the target code performance:**

<u>John Backus (1957)</u>: "… It was our belief that if FORTRAN … were to translate **any reasonable scientific source program into an object program only half any reasonable scientific source program into an object program only half as fast as its hand-coded counterpart, then acceptance of our system as fast as its hand-coded counterpart, then acceptance of our system would be in serious danger …" would be in serious danger …"**

**High-level algorithmic languages became generally accepted standards for sequential programming since their advantages outweighed any performance drawbacks**

> **For programming of HPC systems no similar development took place**

#### **Programming Paradigm for JPL MPPs and Clusters: MPI is State-of-the-Art**

**The MPI Message-Passing Model The MPI Message MPI Message -Passing Model Passing** 

- $\blacklozenge$  $\blacklozenge$  widely adopted portable standard for full control of communication  $\blacklozenge$
- *relatively simple execution model relatively simple execution model simple*
- $\blacklozenge$ *can achieve good performance on commodity clusters can achieve good performan achieve good performance on commodity clusters ce commodity clusters*

#### **Drawbacks of the MPI Model Drawbacks of the MPI Model the MPI**

- $\blacklozenge$ ◆ low-level paradigm: "the assembly language of parallel programming"
- $\blacklozenge$  $\blacklozenge$  *lack of separation between algorithm and communication management*
- $\blacklozenge$  *complex, difficult-to-change communication structures complex, difficult complex, difficult-to -change communication structures change communication structures* $\blacklozenge$
- $\blacklozenge$  scalability to peta-scale questionable
- **Alternatives to MPI have been proposed Alternatives to MPI have been proposed Alternatives to MPI have been proposed**
- *automatic vectorization and parallelization automatic automatic vectorization vectorization and parallelization and parallelization*
- $\blacklozenge$  $\blacklozenge$  libraries for one-sided communication (SHMEM, ARMCI, GASNet)
- $\blacklozenge$ ◆ High Performance Fortran (HPF), PGAS languages, OpenMP, etc.  $\blacklozenge$

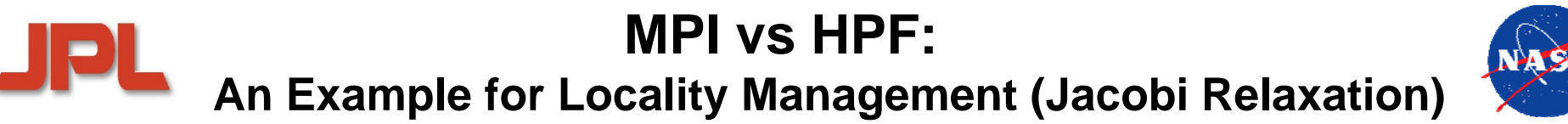

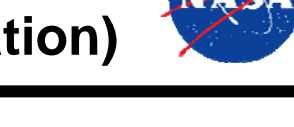

```
real, allocatable A(:, : ), B(:, : )
```
*…*

**Sequential Code**

```
do while ( .not. converged ) 
 do J=1,N
    do I=1,N 
        B(I,J)=0.25(A(I-1,J)+A(I+1,J)+A(I,J-1)+A(I,J+1))
     enddoenddoA(1:N,1:N)=B
…enddo
```
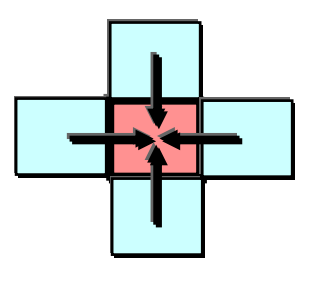

*dependence pattern*

#### **Parallelization Based on Data Distribution**

*Let A and B be partitioned into blocks of columns mapped to different processors. All processors can work concurrently on their local data, but an exchange must take place at segment boundaries after each iteration…*

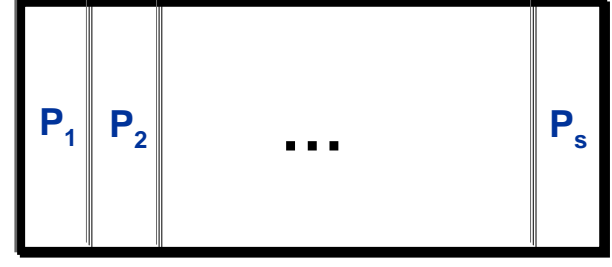

### **Boundary Exchange in Overlap Regions**

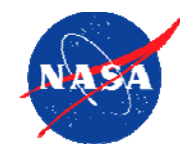

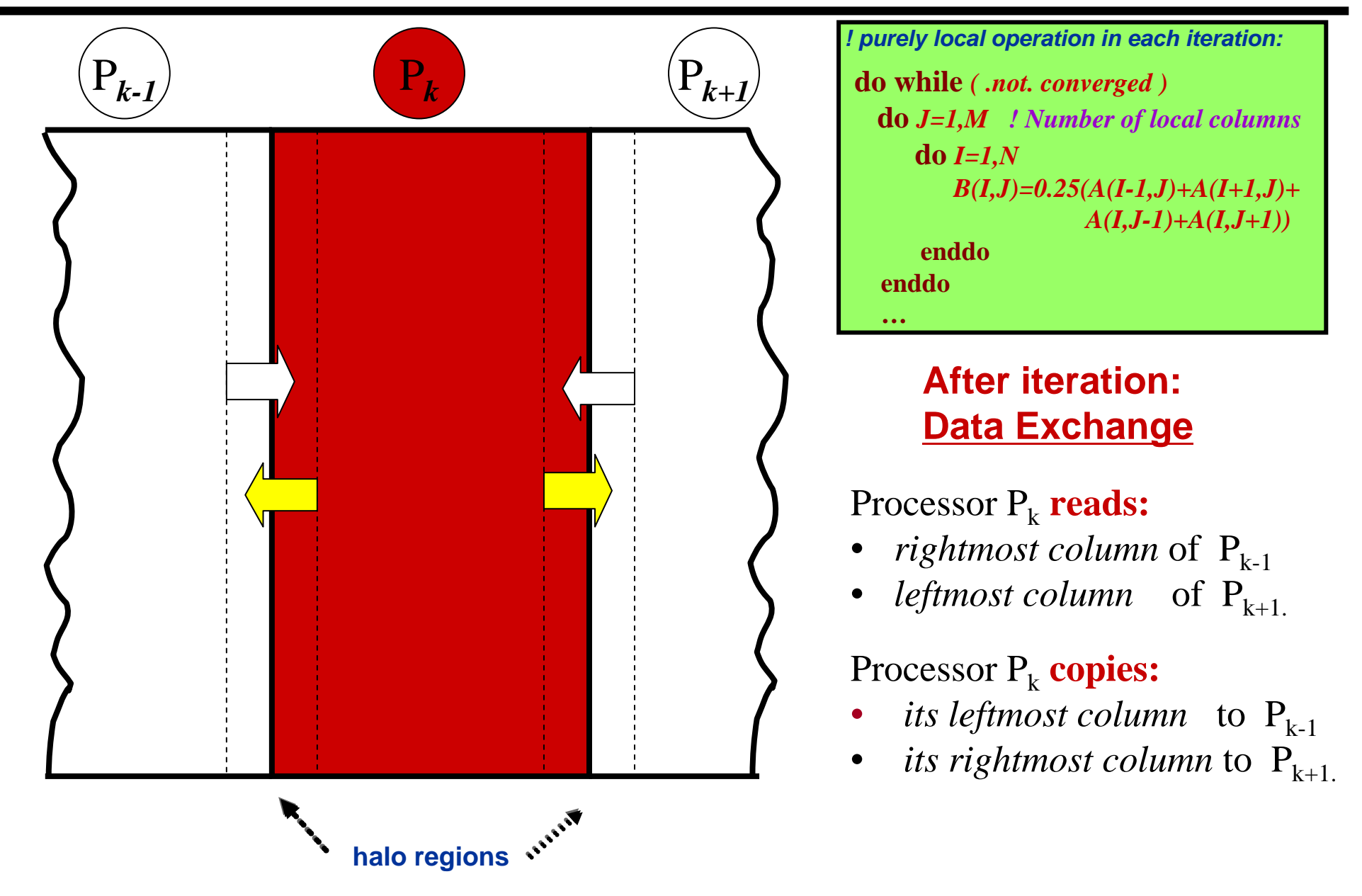

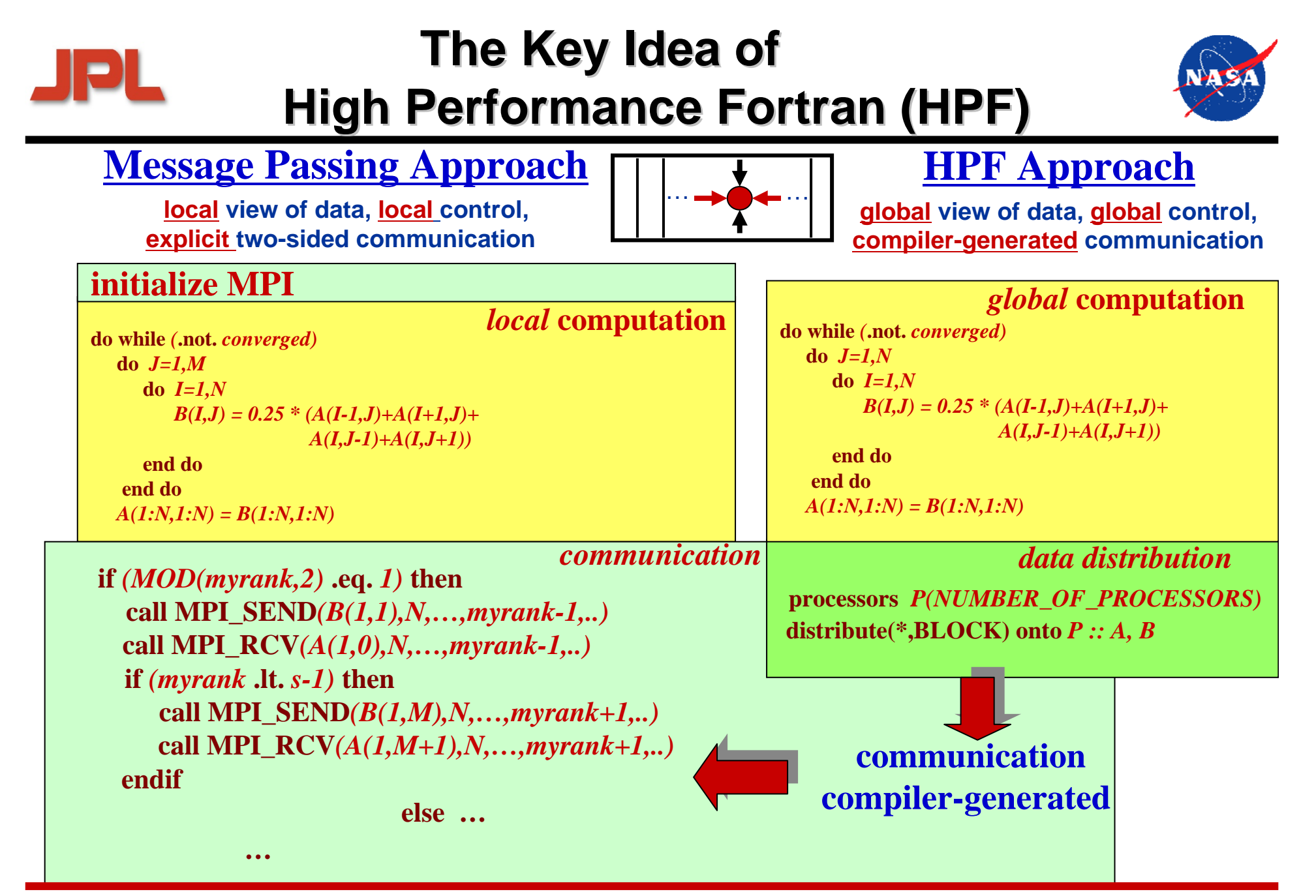

*K. Kennedy, C. Koelbel, and H. Zima:* The Rise and Fall of High Performance Fortran: An Historical Object Lesson **Proc. History of Programming Languages III (HOPL III), San Diego, June 2007**

**Example: Sweep Over Unstructured Mesh in HPF** 

```
!HPF$ PROCESSORS P(NUMBER_OF_PROCESSORS())
     TYPE NODE ! type of a node in the unstructured grid
      …REAL::V1, V2 ! flow variables
     END TYPE NODETYPE(NODE), ALLOCATABLE::GRID(:)
     REAL, ALLOCATABLE::EDGE(:,2) 
     INTEGER, ALLOCATABLE::MAP(:) ! mapping array
!HPF$ DYNAMIC, DISTRIBUTE(BLOCK)::GRID
!HPF$ DYNAMIC, DISTRIBUTE(BLOCK,*)::EDGE
!HPF$ DISTRIBUTE(BLOCK)::MAP
      …! Read parameters; allocate GRID, MAP; initialize GRID, M
     CALL GRID_PARTITIONER(GRID,MAP)
!HPF$ REDISTRIBUTE GRID(INDIRECT(MAP))
     ALLOCATE(EDGE(M,2))
! Initialize and realign EDGE with GRID
! Sweep over edges of the grid:
!HPF$ INDEPENDENT,ON HOME(EDGE(J,1)),NEW(N1,N2,DELTAV),REDUCTION(V2)
    DO J=1,M
     N1=EDGE(J,1), N2=EDGE(J,2)
      …DELTAV=F(V1(N1),V1(N2))
     V2(N1)=V2(N1)-DELTAV
     V2(N2)=V2(N2)+DELTAV
     ENDDO
```
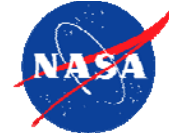

#### **Fortran+MPI Communicationfor 3D 27-point Stencil (NAS MG rprj3)**

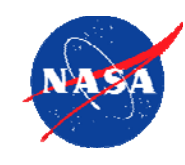

**subroutine comm3(u,n1,n2,n3,kk)subroutine comm3(u,n1,n2,n3,kk) use caf\_intrinsicsuse caf\_intrinsics**

**implicit noneimplicit none**

**PL** 

**include 'cafnpb.h'include 'cafnpb.h'include 'globals.h' include 'globals.h'**

**integer n1, n2, n3, kkinteger n1, n2, n3, kk double precision u(n1,n2,n3) double precision u(n1,n2,n3) integer axisinteger axis**

**if( .not. dead(kk) )thenif( .not. dead(kk) )then do axis = 1, 3do axis = 1, 3 if( nprocs .ne. 1) then if( nprocs .ne. 1) then call sync\_all()call sync\_all() call give3( axis, +1, u, n1, n2, n3, kk ) call give3( axis, +1, u, n1, n2, n3, kk ) call give3( axis, -1, u, n1, n2, n3, kk )call give3( axis, -1, u, n1, n2, n3, kk ) call sync\_all()call sync\_all() call take3( axis, -1, u, n1, n2, n3 ) call take3( axis, +1, u, n1, n2, n3 )call take3( axis, -1, u, n1, n2, n3 )call take3( axis, +1, u, n1, n2, n3 )else call comm1p( axis, u, n1, n2, n3, kk ) call comm1p( axis, u, n1, n2, n3, kk ) endifendif enddo enddo elseelse do axis = 1, 3 do axis = 1, 3 else**

 **call sync\_all()call sync\_all() call sync\_all() call sync\_all() enddoenddo call zero3(u,n1,n2,n3) call zero3(u,n1,n2,n3) endifendif**

 **returnreturnend**

**subroutine give3( axis, dir, u, n1, n2, n3, k ) subroutine give3( axis, dir, u, n1, n2, n3, k ) use caf\_intrinsicsuse caf\_intrinsics**

**implicit noneimplicit none**

**include 'cafnpb.h'include 'cafnpb.h'include 'globals.h' include 'globals.h'**

**integer axis, dir, n1, n2, n3, k, ierr integer axis, dir, n1, n2, n3, k, ierr double precision u( n1, n2, n3 ) double precision u( n1, n2, n3 )**

**integer i3, i2, i1, buff\_len,buff\_idinteger i3, i2, i1, buff\_len,buff\_id**

**buff\_id = 2 + dir buff\_id = 2 + dir buff\_len = 0buff\_len = 0**

**if( axis .eq. 1 )thenif( axis .eq. 1 )then if( dir .eq. -1 )thenif( dir .eq. -1 )then**

> **do i3=2,n3-1do i3=2,n3-1 do i2=2,n2-1 do i2=2,n2-1 buff\_len = buff\_len + 1buff\_len = buff\_len + 1 buff(buff\_len,buff\_id ) = u( 2, i2,i3) buff(buff\_len,buff\_id ) = u( 2, i2,i3) enddoenddo**

**enddoenddo**

**buff(1:buff\_len,buff\_id+1)[nbr(axis,dir,k)] =buff(1:buff\_len,buff\_id+1)[nbr(axis,dir,k)] = > buff(1:buff\_len,buff\_id)> buff(1:buff\_len,buff\_id)**

**else** if( dir .eq. +1 ) then

**do i3=2,n3-1do i3=2,n3-1 do i2=2,n2-1 do i2=2,n2-1 buff\_len = buff\_len + 1buff\_len = buff\_len + 1 buff(buff\_len, buff\_id ) = u( n1-1, i2,i3) buff(buff\_len, buff\_id ) = u( n1-1, i2,i3) enddoenddoenddoenddo**

**buff(1:buff\_len,buff\_id+1)[nbr(axis,dir,k)] =buff(1:buff\_len,buff\_id+1)[nbr(axis,dir,k)] = > buff(1:buff\_len,buff\_id)> buff(1:buff\_len,buff\_id)**

**endifendifendifendif**

**if( axis .eq. 2 )thenif( axis .eq. 2 )then if( dir .eq. -1 )then if( dir .eq. -1 )then** do i3=2,n3-1**do i1=1,n1 buff\_len= buff\_len + 1 buff(buff\_len, buff\_id ) = u( i1, 2,i3)**

**enddobuff(1:buff\_len,buff\_id+1)[nbr(axis,dir,k)] = > buff(1:buff\_len,buff\_id)**

**else if( dir .eq. +1 ) then**

**enddo**

**do i3=2,n3-1do i1=1,n1 buff\_len = buff\_len + 1 buff(buff\_len, buff\_id )= u( i1,n2-1,i3)enddo enddo**

**buff(1:buff\_len,buff\_id+1)[nbr(axis,dir,k)] => buff(1:buff\_len,buff\_id)**

**endifendif**

**if( axis .eq. 3 )thenif( dir .eq. -1 )then**

> **do i2=1,n2 do i1=1,n1 buff\_len = buff\_len + 1 buff(buff\_len, buff\_id ) = u( i1,i2,2) enddoenddo**

**buff(1:buff\_len,buff\_id+1)[nbr(axis,dir,k)] => buff(1:buff\_len,buff\_id)**

**else if( dir .eq. +1 ) then do i2=1,n2 do i1=1,n1 buff\_len = buff\_len + 1 buff(buff\_len, buff\_id ) = u( i1,i2,n3-1) enddo**

**enddobuff(1:buff\_len,buff\_id+1)[nbr(axis,dir,k)] => buff(1:buff\_len,buff\_id)**

**endifendif return**

**subroutine take3( axis, dir, u, n1, n2, n3 ) use caf\_intrinsics**

**implicit noneinclude 'cafnpb.h'**

**end**

 **include 'globals.h' integer axis, dir, n1, n2, n3double precision u( n1, n2, n3 )**

**integer buff\_id, indx**

**integer i3, i2, i1 buff\_id = 3 + dir**

**if( axis .eq. 1 )then if( dir .eq. -1 )then**

**indx = 0**

**do i3=2,n3-1 do i2=2,n2-1indx = indx + 1**

**u(n1,i2,i3) = buff(indx, buff\_id )enddoenddo**

**else if( dir .eq. +1 ) thendo i3=2,n3-1 do i2=2,n2-1indx = indx + 1**

**u(1,i2,i3) = buff(indx, buff\_id )**

**enddoenddoendif**

 **endif if( axis .eq. 2 )then if( dir .eq. -1 )then**

> **do i3=2,n3-1 do i1=1,n1 indx = indx + 1** u(i) n2,i3) = buff(indx, buff\_id ) **enddo enddo**

**else if( dir .eq. +1 ) then do i3=2,n3-1**

 **do i1=1,n1 indx = indx + 1**  $u(11,1,13) = \text{buffer}$  buff(indx, buff id ) **enddoenddo**

**endifendif**

**if( axis .eq. 3 )then if( dir .eq. -1 )thendo i2=1,n2**

> **do i1=1,n1 indx = indx + 1**  $u(1,12,n3) = \text{buffer}(\text{index, buffer\_id})$ **enddoenddo**

**else if( dir .eq. +1 ) thendo i2=1,n2do i1=1,n1**

 **indx = indx + 1 u(i1,i2,1) = buff(indx, buff\_id )enddoenddo**

**endifendif**

**returnend**

> **subroutine comm1p( axis, u, n1, n2, n3, kk ) use caf\_intrinsics**

**implicit none**

**include 'cafnpb.h'include 'globals.h'**

> **integer axis, dir, n1, n2, n3double precision u( n1, n2, n3 )**

**integer i3, i2, i1, buff\_len,buff\_id integer i, kk, indx**

**dir = -1**

**buff\_id = 3 + dir buff\_len = nm2**

**do i=1,nm2 buff(i,buff\_id) = 0.0D0enddo**

> **dir = +1buff\_id = 3 + dirbuff\_len = nm2**

**do i=1,nm2 buff(i,buff\_id) = 0.0D0enddo**

**dir = +1buff\_id = 2 + dir buff\_len = 0**

> **if( axis .eq. 1 )thendo i3=2,n3-1do i2=2,n2-1**

 **buff\_len = buff\_len + 1 buff(buff\_len, buff\_id ) = u( n1-1, i2,i3)enddoenddoendif**

**if( axis .eq. 2 )thendo i3=2,n3-1 do i1=1,n1 buff\_len = buff\_len + 1 buff(buff\_len, buff\_id )= u( i1,n2-1,i3)**

**enddoenddo endif**

**if( axis .eq. 3 )then do i2=1,n2 do i1=1,n1 buff\_len = buff\_len + 1 buff(buff\_len, buff\_id ) = u( i1,i2,n3-1) enddo**

**enddoendifdir = -1**

**buff\_id = 2 + dir buff\_len = 0 if( axis .eq. 1 )then**

**do i3=2,n3-1 do i2=2,n2-1 buff\_len = buff\_len + 1 buff(buff\_len,buff\_id ) = u( 2, i2,i3) enddo**

**endifif( axis .eq. 2 )then**

**do i3=2,n3-1 do i1=1,n1buff\_len = buff\_len + 1**

**buff(buff\_len, buff\_id ) = u( i1, 2,i3)enddoenddoendif**

**if( axis .eq. 3 )thendo i2=1,n2**

 **do i1=1,n1 buff\_len = buff\_len + 1 buff(buff\_len, buff\_id ) = u( i1,i2,2)**

**enddo enddo**

**endifdo i=1,nm2buff(i,4) = buff(i,3)**

 **buff(i,2) = buff(i,1) enddo**

**dir = -1**

**enddo**

buff $A = 3 + 40x$ **indx = 0 if( axis .eq. 1 )then**

> **do i3=2,n3-1 do i2=2,n2-1 indx = indx + 1**  $u(n1, i2, i3) = \text{buffer}$  buff(indx, buff id ) **enddoenddo**

**endifif( axis .eq. 2 )then**

**do i3=2,n3-1 do i1=1,n1 indx = indx + 1 u(i1,n2,i3) = buff(indx, buff\_id )**

**enddoenddoendif**

**if( axis .eq. 3 )thendo i2=1,n2do i1=1,n1indx = indx + 1**

**u(i1,i2,n3) = buff(indx, buff\_id ) enddoenddoendif**

**dir = +1**

**buff\_id = 3 + dir indx = 0 if( axis .eq. 1 )then**

**do i3=2,n3-1 do i2=2,n2-1 indx = indx + 1 u(1,i2,i3) = buff(indx, buff\_id ) enddo**

**enddoendif**

**if( axis .eq. 2 )then do i3=2,n3-1 do i1=1,n1indx = indx + 1**

**u(i1,1,i3) = buff(indx, buff\_id ) enddoenddoendif**

**if( axis .eq. 3 )thendo i2=1,n2do i1=1,n1**

> **indx = indx + 1 u(i1,i2,1) = buff(indx, buff\_id )enddo**

**enddoendif return**

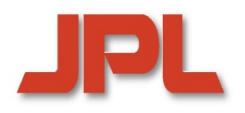

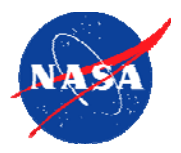

```
w: [0..3]real = (/0.5, 0.25, 0.125, 0.0625/),                                  // weights

const SD = S.Domain,
Rstr = R.stride;
const SD = S.Domain,
Rstr = R.stride;
w3d: [(i,j,k) in Stencil] = w((i!=0) + (j!=0) + (k!=0));
function rprj3(S,R) {
   const Stencil: domain(3) = [-1..1, -1..1, -1..1], // 27-points
```

```
forall ijk in S.domain do
   S(ijk) = sum reduce [off in Stencil] (w3d(off) * R(ijk + R.stride*off));
}
```
### **PL** Productivity Challenges for Peta-Scale Systems

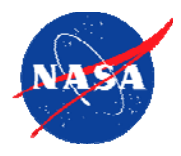

- **Large-scale hierarchical architectural parallelism Large-scale hierarchical architectural parallelism**
	- <sup>0</sup>*tens of thousands to hundreds of thousands of processors*  <sup>0</sup>*tens of thousands to hundreds of thousands of processors*
	- <sup>0</sup>*component failures may occur frequently* <sup>0</sup>*component failures may occur frequently*
- **Extreme non-uniformity in data access Extreme non-uniformity in data access**
- **Applications: large, complex, and long-lived Applications: large, complex, and long-lived**
	- <sup>0</sup>*multi-disciplinary, multi-language, multi-paradigm* <sup>0</sup>*multi-disciplinary, multi-language, multi-paradigm*
	- <sup>0</sup>*dynamic, irregular, and adaptive* <sup>0</sup>*dynamic, irregular, and adaptive*
	- <sup>0</sup>*survive many hardware generations* Î *portability is important* <sup>0</sup>*survive many hardware generations* Î *portability is important*

 **How to exploit the parallelism and locality provided by How to exploit the parallelism and locality provided by the architecture?the architecture?**

- <sup>0</sup>*automatic parallelization and locality management are not*  <sup>0</sup>*automatic parallelization and locality management are not powerful enough to provide a general efficient solution powerful enough to provide a general efficient solution*
- <sup>0</sup>*explicit support for control of parallelism and locality must be* <sup>0</sup>*explicit support for control of parallelism and locality must be provided by the programming model and the language provided by the programming model and the language*

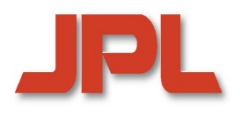

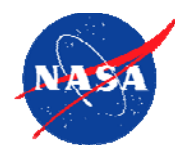

### **Fragmented Models Fragmented Models**

- <sup>0</sup>*processor-centric view: code written from the viewpoint of single*  <sup>0</sup>*processor-centric view: code written from the viewpoint of single threads threads*
- <sup>0</sup>*local view of data segments* <sup>0</sup>*local view of data segments*

### **Single Program Multiple Data (SPMD) Model Single Program Multiple Data (SPMD) Model**

- <sup>0</sup>*special class of fragmented model* <sup>0</sup>*special class of fragmented model*
- <sup>0</sup>*single program executed in multiple instances*  <sup>0</sup>*single program executed in multiple instances*

### **Global-view Models Global-view Models**

- <sup>0</sup>*global view of data and computation* <sup>0</sup>*global view of data and computation*
	- *burden of partitioning shifts to compiler/runtime burden of partitioning shifts to compiler/runtime*
	- $\bullet$  *user may guide this process via language constructs user may guide this process via language constructs*  $\blacklozenge$

### **Locality-aware Models Locality-aware Models**

<sup>0</sup>*features for mapping data and/or control to the architecture*  0*features for mapping data and/or control to the architecture* 

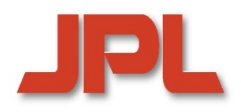

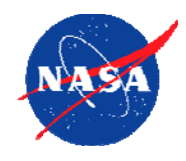

- **HPF Language Family HPF Language Family**
	- <sup>0</sup>*predecessors: CM-Fortran, Fortran D, Vienna Fortran* <sup>0</sup>*predecessors: CM-Fortran, Fortran D, Vienna Fortran*
	- <sup>0</sup>*High Performance Fortran (HPF): HPF-1 (1993); HPF-2(1997)* <sup>0</sup>*High Performance Fortran (HPF): HPF-1 (1993); HPF-2(1997)*
	- <sup>0</sup>*successors: HPF+, HPF/JA* <sup>0</sup>*successors: HPF+, HPF/JA*
- **OpenMP OpenMP**
- **Partitioned Global Address Space (PGAS) Languages Partitioned Global Address Space (PGAS) Languages**
	- <sup>0</sup>*Co-Array Fortran* <sup>0</sup>*Co-Array Fortran*
	- 0*UPC*0*UPC*
	- 0*Titanium*0*Titanium*
- **High-Productivity Languages developed in the HPCS Program High-Productivity Languages developed in the HPCS Program**
	- <sup>0</sup>*Chapel* <sup>0</sup>*Chapel*
	- 0*X10*0*X10*
	- 0*Fortress*0*Fortress*
- $\blacklozenge$  **Domain-Specific Languages and Abstractions Domain-Specific Languages and Abstractions**  $\blacklozenge$

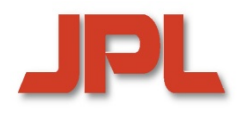

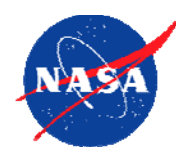

- **1. Introduction1. Introduction**
- **2. Emerging Architectures and Applications Introduction2. Emerging Architectures and Applications and**
- 3. Towards High Productivity Programming<br>4. The High Productivity Language *Chapel*
- **4. The High Productivity Language** *Chapel* **The High Productivity Language The** *Chapel* **Contents<br>
Remarks**<br> **Contents**<br> **Concluding Anchifectures are:**<br> **Concluding Remarks**<br> **Concluding Remarks**
- **5. Alternative Language Approaches 5. Alternative Language Approaches**
- **6. Issues in Programming Environments 6. Issues in Programming Environments Programming 7.**
- **7. Concluding Remarks**

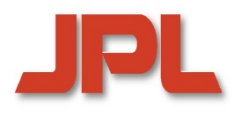

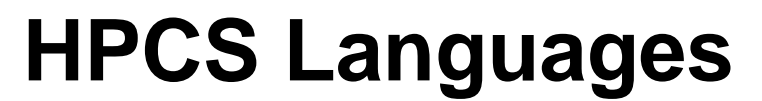

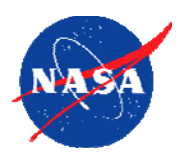

- *High-Productivity Computing Systems (HPCS)* **is a DARPA-sponsored**  *High-Productivity Computing Systems (HPCS)* **is a DARPA-sponsored program for the development of peta-scale architectures (2002-2010) program for the development of peta-scale architectures (2002-2010)**
- **HPCS Languages HPCS Languages**
	- 0 *Chapel (Cascade Project, led by Cray Inc.)* 0 *Chapel (Cascade Project, led by Cray Inc.)*
	- 00*X10 (PERCS Project, led by IBM) X10 (PERCS Project, led by IBM)*
	- 0 *Fortress (HERO Project [until 2006], led by Sun Microsystems)* 0 *Fortress (HERO Project [until 2006], led by Sun Microsystems)*
- **These are new, memory-managed, object-oriented languages These are new, memory-managed, object-oriented languages**
	- <sup>0</sup>*global view of data and computation* Î *generally no distinction*  <sup>0</sup>*global view of data and computation* Î *generally no distinction between local and remote data access in the source codebetween local and remote data access in the source code*
	- <sup>0</sup>*support for explicit data and task parallelism* <sup>0</sup>*support for explicit data and task parallelism*
	- <sup>0</sup>*explicit locality management* <sup>0</sup>*explicit locality management*
	- <sup>0</sup>**Chapel** *is unique in that it provides user-defined data distributions* <sup>0</sup>**Chapel** *is unique in that it provides user-defined data distributions*

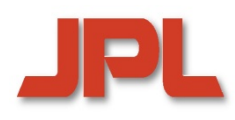

### **Chapel Language Concepts**

*http://chapel.cs.washington.edu*

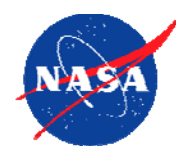

- ♦ **Explicit high-level control of parallelism Explicit high-level control of parallelism**  $\blacklozenge$ 
	- <sup>0</sup>*data parallelism* <sup>0</sup>*data parallelism*
		- **domains, arrays, indices:** *support distributed data aggregates* **domains, arrays, indices:** *support distributed data aggregates*
		- **forall loops and iterators:** *express data parallel computations* **forall loops and iterators:** *express data parallel computations*
	- <sup>0</sup>*task parallelism* <sup>0</sup>*task parallelism*
		- **cobegin statements:** *specify task parallel computations* **cobegin statements:** *specify task parallel computations*
		- **synchronization variables, atomic sections synchronization variables, atomic sections**
- **Explicit high-level control of locality Explicit high-level control of locality**
	- <sup>0</sup>*"locales": abstract units of locality* <sup>0</sup>*"locales": abstract units of locality*
	- <sup>0</sup>*data distributions: map data domains to sets of locales* <sup>0</sup>*data distributions: map data domains to sets of locales*
	- <sup>0</sup>*on clauses: map execution components to sets of locales*  <sup>0</sup>*on clauses: map execution components to sets of locales*
- **Close relationship to mainstream languages Close relationship to mainstream languages**
	- <sup>0</sup>*object-oriented* <sup>0</sup>*object-oriented*
	- <sup>0</sup>*type inference and generic programming* <sup>0</sup>*type inference and generic programming*
	- <sup>0</sup>*modules for Programming-in-the-Large* <sup>0</sup>*modules for Programming-in-the-Large*

**Note: Some of the features discussed in the following have the status of research proposals and are currently not part of the official Chapel language specification**

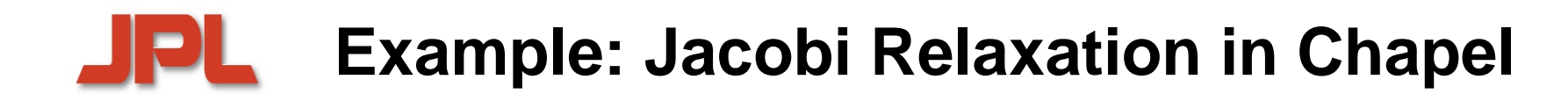

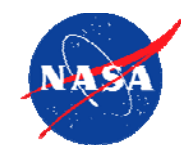

```
const 
L:[
1..p,1..q] locale = reshape(Locales);
const n= 
…, epsilon= 
…;
const DD:domain(2)=[0..n+1,0..n+1] distributed(block,block)on L;
      D: subdomain(DD) = [1..n, 1..n];
var delta: real;
var A, Temp: [DD] real; /*array declarations over domain DD */
A(0,1..n) = 1.0;do
{
    forall (i,j) in D { /* parallel iteration over domain D */
       Temp(i, j) = (A(i-1,j)+A(i+1,j)+A(i, j-1)+A(i, j+1))/4.0;delta = max reduce abs(A(D) – Temp(D));
       A(D) = Temp(D);} while (delta > epsilon);
```
**writeln**(A);

#### **FRITH Example: Jacobi Relaxation in Chapel const**  L**:[** 1**..**p,1..q**] locale = reshape(Locales); const** n= …, epsilon= .<br>أحسنت **const** DD:**domain**(2)…**distributed(block,block on**  L; D: **subdomain**(DD) =  $\{1..n, 1..n\}$ ; **var** delta**: real; var** A, Temp: [DD] **real**;  $A(0,1..n) = 1.0;$ **do** { **forall** (i,j) **in** D { Temp(i,j) =  $(A(i-1,j)+A(i+1,j)+A(i,j-1)+A(i,j+1))$  /4.0; delta = **max reduce** abs(A(D) – Temp(D));  $A(D) = Temp(D);$ } **while** (delta > epsilon); **writeln**(A); **Locale Grid L**Key Features •global view of data/control •explicit parallelism (forall) •high-level locality control •NO explicit communication •NO local/remote distinction

in source code

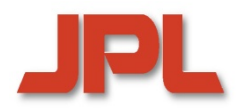

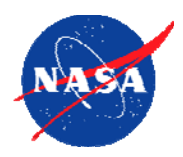

**Task Creation Task Creation**

**cobegin** *{ S1,…Sn} executes the Si in parallel (i = 1,…n)* **cobegin** *{ S1,…Sn} executes the Si in parallel (i = 1,…n)*

**Task Localization Task Localization onon**

<u>n</u> L(i,j) <u>do</u> f(A(i,j)) executes f(A(i,j) on locale L(i,j)

**Task Synchronization Task Synchronization**

- **-** *atomic sections***-** *atomic sections*
- *sync variables sync variables*
- *single-assignment variables single-assignment variables*

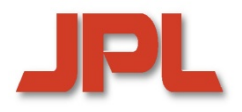

#### **Aspects of Locality**

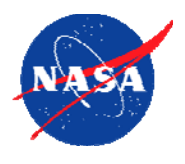

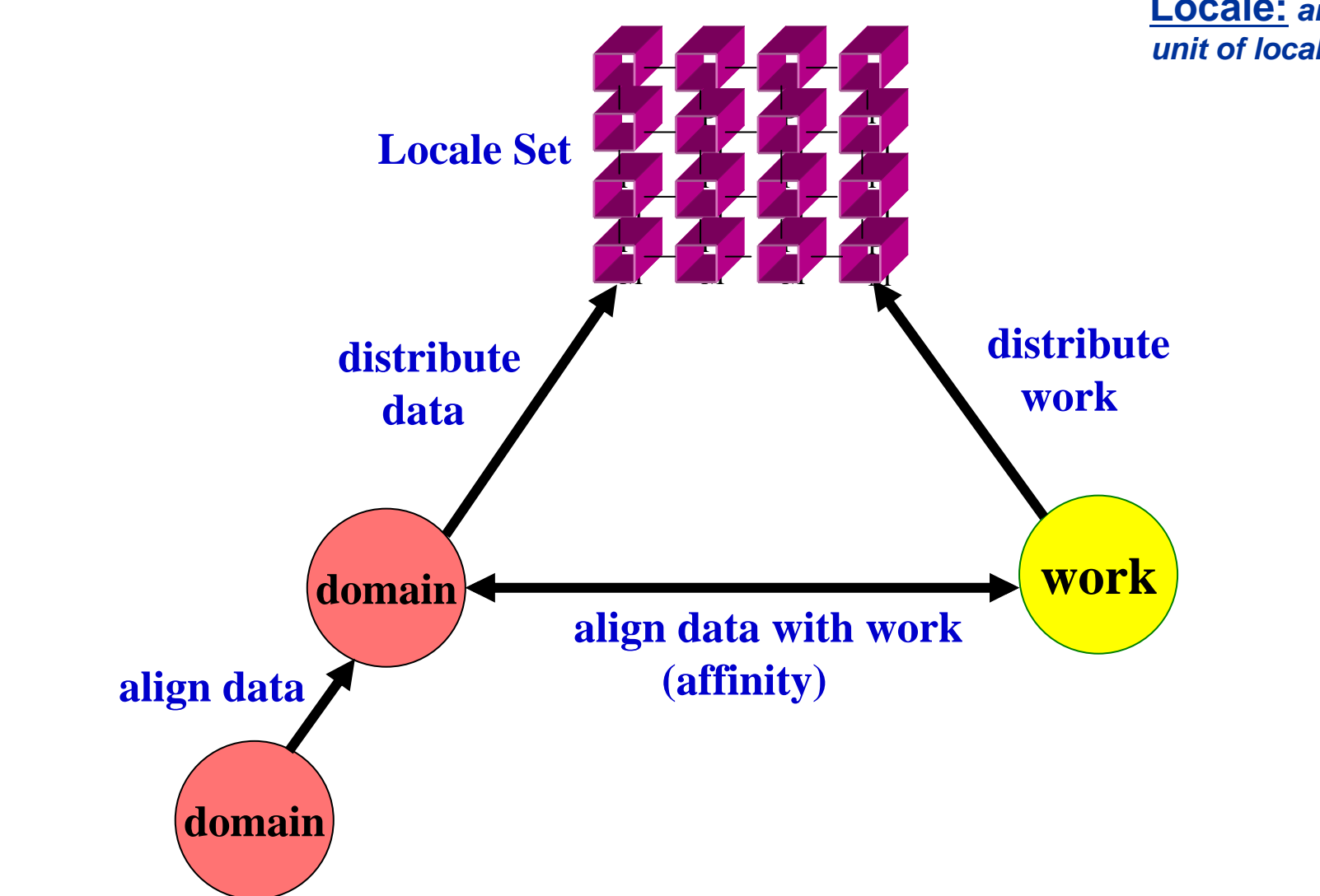

**Locale:** *an abstract unit of locality* 

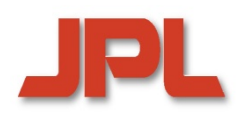

### **Chapel's Framework for User-Defined Distributions**

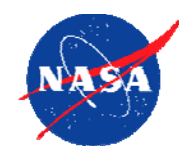

- **Provides functionality for: Provides functionality for:** 
	- <sup>0</sup>*distributing index sets across locales distributing index sets across locales*
	- <sup>0</sup>*arranging data within a locale arranging data within a locale*
	- <sup>0</sup>*defining specialized distribution libraries defining specialized distribution libraries*
- **This capability is in its effect similar to** *function specification* **This capability is in its effect similar to** *function specification*
	- 0*unstructured meshesunstructured meshes*
	- <sup>0</sup>*multi-block problems multi-block problems*
	- <sup>0</sup>*multi-grid problems multi-grid problems*
	- <sup>0</sup>*distributed sparse matrices distributed sparse matrices*

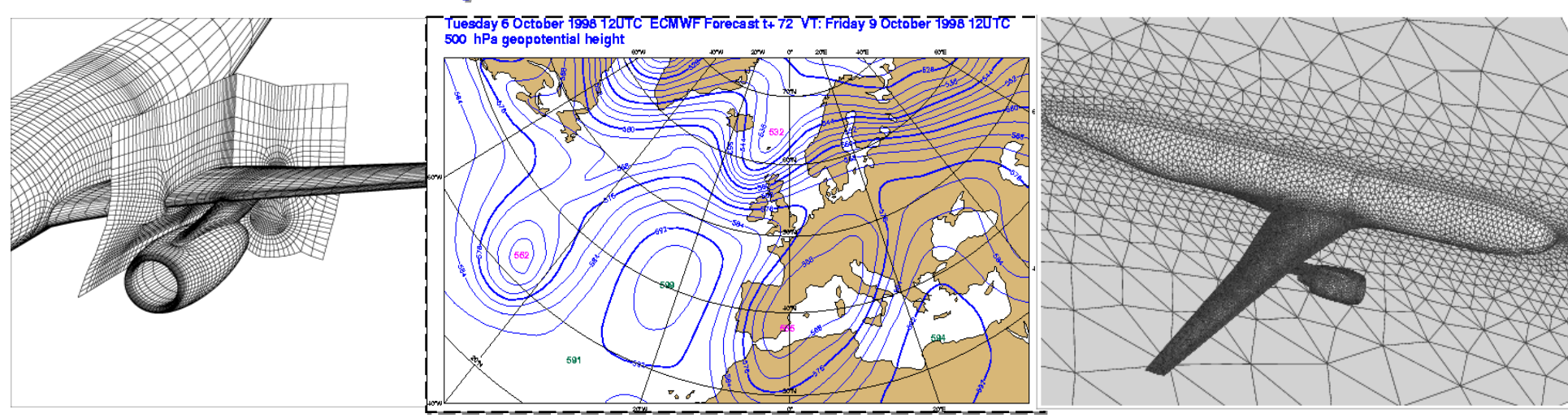

# **LOCALITY Control in Chapel: Basic Concepts NASA**

#### **Domain: first class entity Domain: first class entity**

- 0 *components: index set, distribution, associated arrays, iterators components: index set, distribution, associated arrays, iterators* 0
- **Array—Mapping from a Domain to a Set of Variables Array—Mapping from a Domain to a Set of Variables**
- **Framework for User-Defined Distributions: three levels Framework for User-Defined Distributions: three levels**
	- 1. naïve use of a predefined library distribution (block, cyclic, indirect,...)
	- *2. specification of a distribution by 2. specification of a distribution by of distribution* 
		- *global mapping: index set*  Æ *locales global mapping: index set*  Æ *locales*
		- *interface for the definition of mapping, distribution segments, iterators interface for the definition of mapping, distribution segments, iterators*
		- $\bullet$  *system-provided default functionality can be overridden by user system-provided default functionality can be overridden by user*  $\blacklozenge$
	- *3. specification of a distribution by global mapping and 3. specification of a distribution by global mapping and specification of a distribution by global mapping andlayout mapping: index set layout mapping: index set*  Æ *locale data space* Æ *locale data space*
- $\blacklozenge$  **High-Level Control of** *Communication* **High-Level Control of** *Communication*  $\blacklozenge$ 
	- 0 *user-defined specification of halos; communication assertions user-defined specification of halos; communication assertions*0

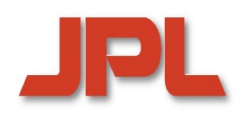

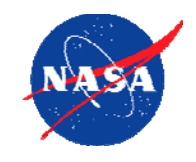

```
class MyC: Distribution
{
 const z:int; /* block size */
 const ntl:int; /* number of target locales*/
  function map(i:index(source)):locale { /* global mapping for MyC */
   return Locales(mod(ceil(i/z-1)+1,ntl));
  }
class MyB: Distribution 
{
 var bl: int = ...
                                             bl:int = ...; /* block length */
  function map(i: index(source)):locale { /* global mapping for MyB */
   return Locales(ceil(i/bl));
  }
}
/* declaration of distribution classes MyC and MyB: */
/* use of distribution classes MyC and MyB in declarations: */
```

```
const D1C: domain(1) distributed(MyC(z=100))
=1..n1;
const D1B: domain(1) distributed(MyB) on Locales(1..num_locales/10)=1..n1;
var A1: [D1C] real;
var A2: [D1B] real;
```
## **Example: Banded Distribution**

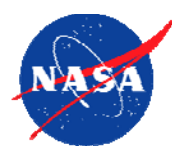

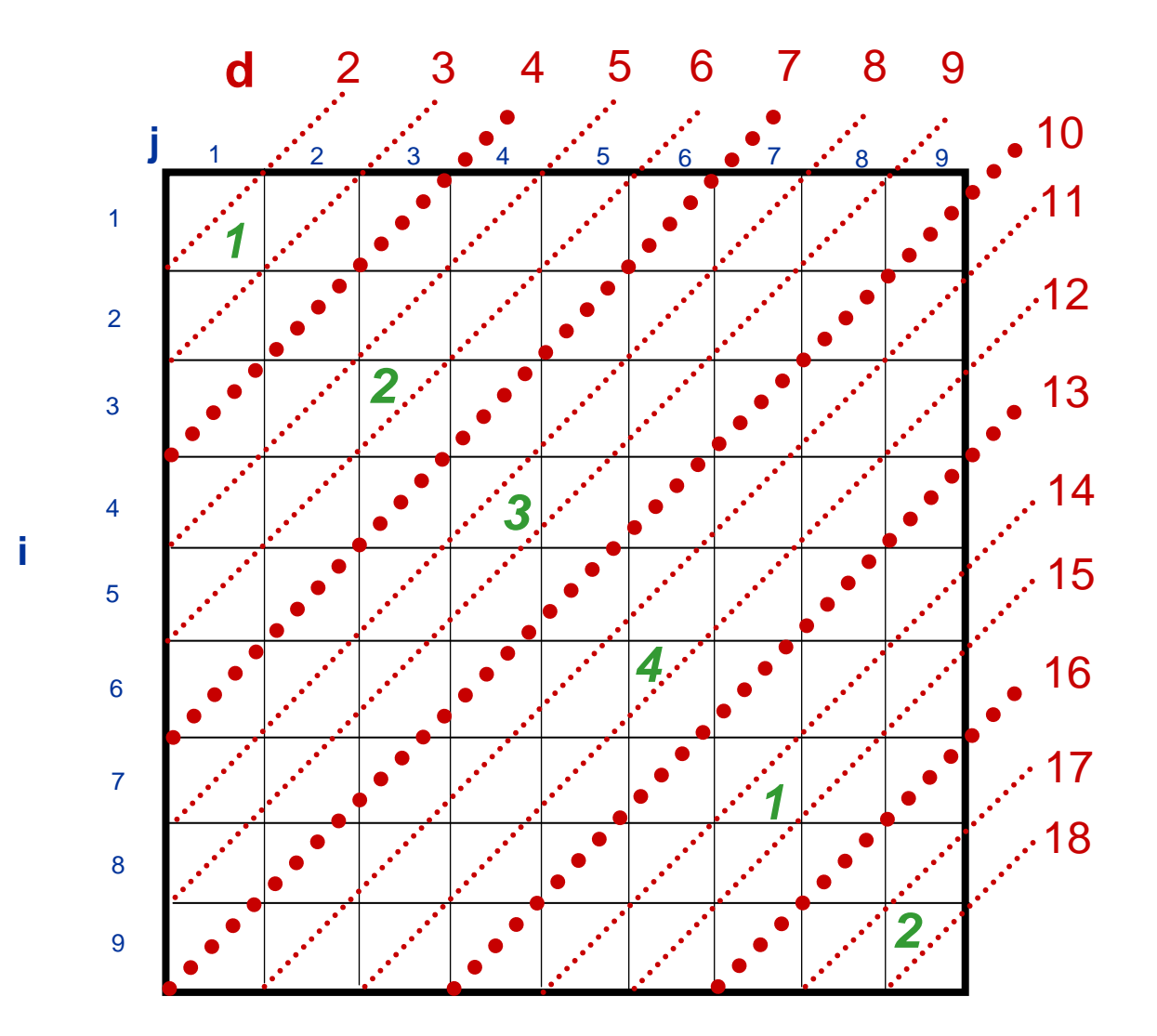

**Diagonal**  $A/d = \{ A(i,j) | d=i+j \}$ 

 $bw = 3$  (bandwidth)

**p=4 (number of locales)**

**Distribution—global map:**

**Blocks of bw diagonals are cyclically mapped to locales**

#### **Layout:**

**Each diagonal is represented as a one-dimensional dense array. Arrays in a locale are referenced by a pointer array**

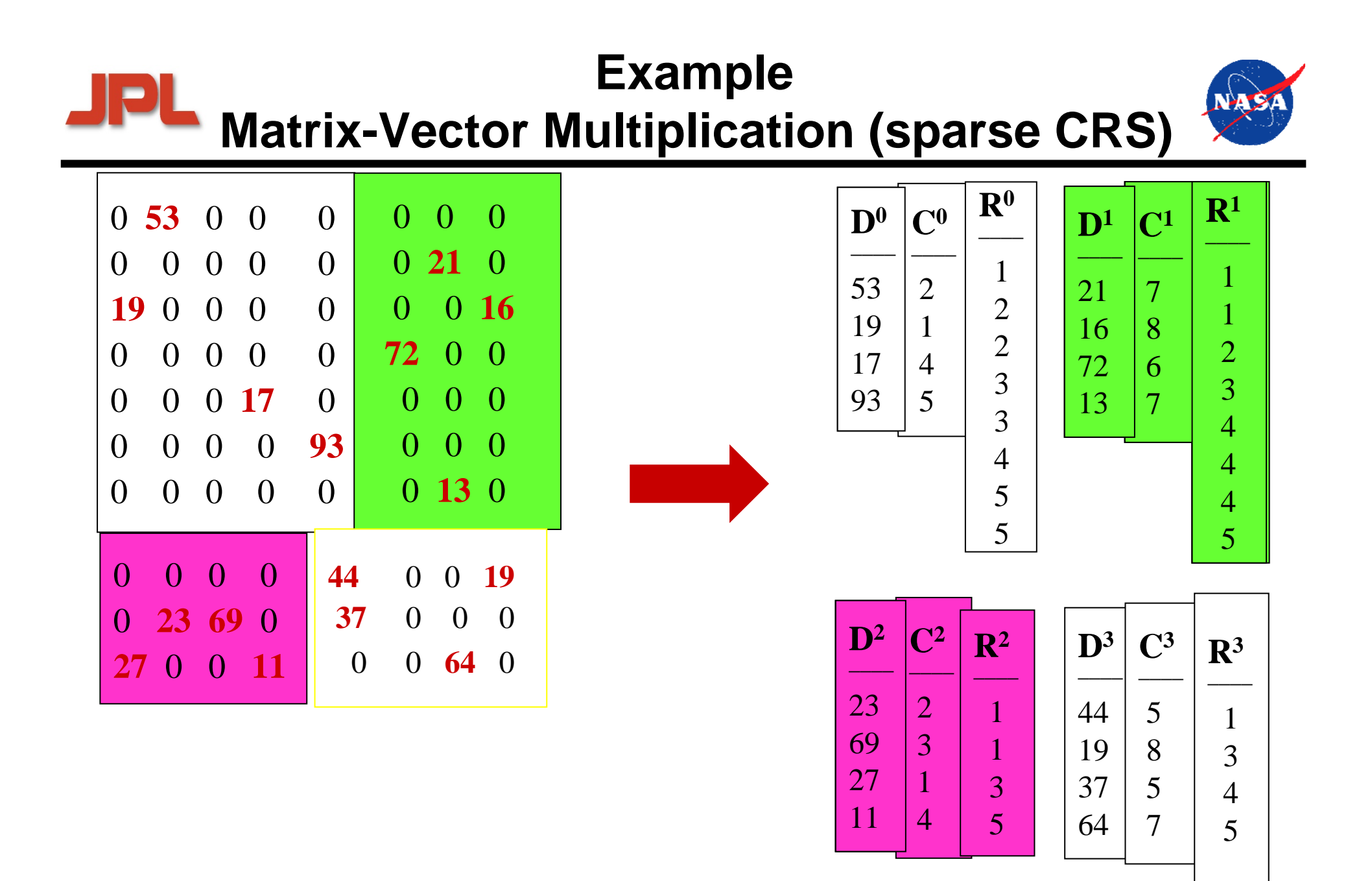
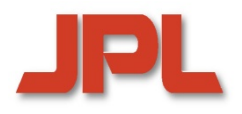

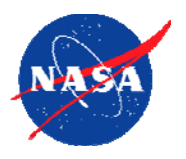

#### **User-Defined Specification of halo (ghost cells) User-Defined Specification of halo (ghost cells)**

#### **Compiler/Runtime System Compiler/Runtime System**

- **allocates local images of remote data**
- defines mapping between remote objects and their images

#### **Halo Management Halo Management**

- **-** update
- **-** flush

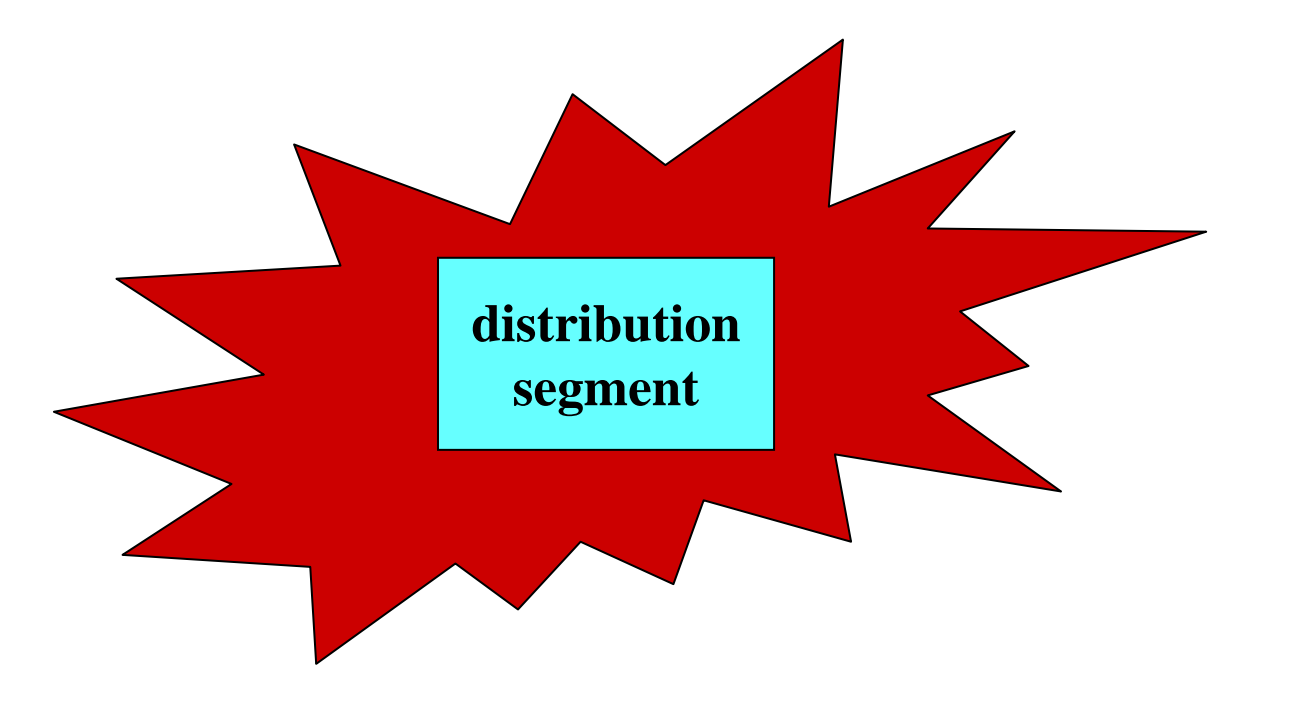

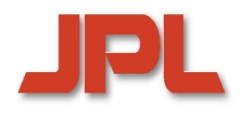

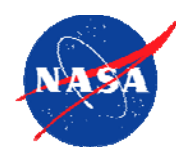

- **1. Introduction1. Introduction**
- **2. Emerging Architectures and Applications Introduction2. Emerging Architectures and Applications and**
- 3. Towards High Productivity Programming<br>4. The High Productivity Language *Chapel*
- **4. The High Productivity Language** *Chapel* **The High Productivity Language The** *Chapel* **Contents<br>
Remarks**<br> **Contents**<br> **Concluding Anchifectures are:**<br> **Concluding Remarks**<br> **Concluding Remarks**
- **5. Alternative Language Approaches 5. Alternative Language Approaches**
- **6. Issues in Programming Environments 6. Issues in Programming Environments Programming 7.**
- **7. Concluding Remarks**

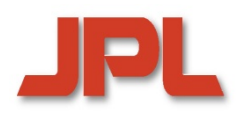

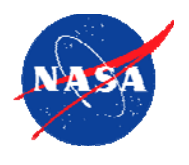

**Support for global view of data, but local control**

- **Partitioned Global Address Space (PGAS) languages Partitioned Global Address Space (PGAS) languages are based on the SPMD model are based on the SPMD model**
- **Providing a shared-memory,** *global view,* **of data, Providing a shared-memory,** *global view,* **of data, combined with support for locality combined with support for locality**
	- <sup>0</sup>*global address space is logically partitioned, with each portion* <sup>0</sup>*global address space is logically partitioned, with each portion mapped to a processor mapped to a processor*
	- <sup>0</sup>*single-sided shared-memory communication (instead of MPI-style*  <sup>0</sup>*single-sided shared-memory communication (instead of MPI-style message passing) message passing)*
	- <sup>0</sup>*in general, local and remote references distinguished in the source*  <sup>0</sup>*in general, local and remote references distinguished in the source codecode*
	- <sup>0</sup>*implemented via one-sided communication libraries (e.g., GASNet)* <sup>0</sup>*implemented via one-sided communication libraries (e.g., GASNet)*
- *Local control* **of execution via processor-centric view** *Local control* **of execution via processor-centric view**
- **Main representatives:** *Co-Array Fortran (CAF), Unified*  **Main representatives:** *Co-Array Fortran (CAF), Unified Parallel C (UPC), Titanium Parallel C (UPC), Titanium*

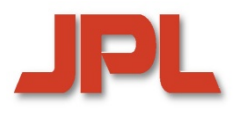

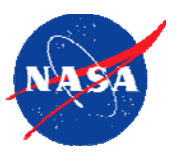

- *General-purpose languages* **are limited in their ability to**  *General-purpose languages* **are limited in their ability to accommodate the abstractions of a scientific domainaccommodate the abstractions of a scientific domain**
- *Domain-specific languages* **provide abstractions tailored**  *Domain-specific languages* **provide abstractions tailored to a specific domain to a specific domain**
	- <sup>0</sup>*narrowing of the* **semantic gap** *between the programming*  <sup>0</sup>*narrowing of the* **semantic gap** *between the programming language and the application domain language and the application domain*
	- <sup>0</sup>**separation of** *domain expertise from parallelization and resource*  <sup>0</sup>**separation of** *domain expertise from parallelization and resource management management*
- *Domain-specific knowledge* **can be used to improve**  *Domain-specific knowledge* **can be used to improve program analysis and support V&V and fault tolerance. program analysis and support V&V and fault tolerance.**
- *Telescoping* **supports the automatic generation of**  *Telescoping* **supports the automatic generation of domain-specific languages by generating specialized, domain-specific languages by generating specialized, optimized versions of libraries optimized versions of libraries**

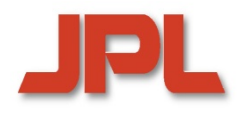

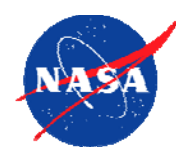

- **1. Introduction1. Introduction**
- **2. Emerging Architectures and Applications Introduction2. Emerging Architectures and Applications and**
- 3. Towards High Productivity Programming<br>4. The High Productivity Language *Chapel*
- **4. The High Productivity Language** *Chapel* **The High Productivity Language The** *Chapel* **Contents<br>
Remarks Contents<br>
Remarks Algority Contents<br>
Towards High Productivity<br>
Remarks Concluding Remarks<br>
Remarks**
- **5. Alternative Language Approaches 5. Alternative Language Approaches**
- **6. Issues in Programming Environments 6. Issues in Programming Environments Programming 7.**
- **7. Concluding Remarks**

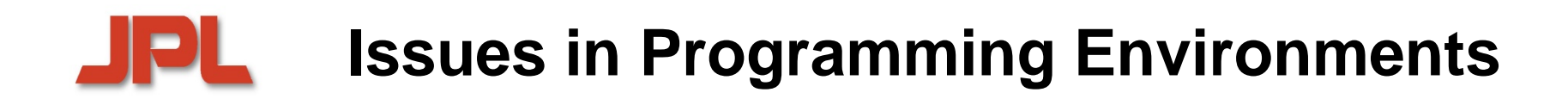

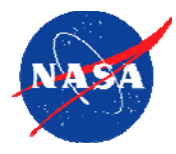

## **Legacy Code Migration Legacy Code Migration**

## **(Semi) Automatic Tuning (Semi) Automatic Tuning**

- <sup>0</sup>*closed loop adaptive control: measurement, decision-making,*  <sup>0</sup>*closed loop adaptive control: measurement, decision-making, actuationactuation*
- <sup>0</sup>*information exposure: users, compilers, runtime systems* <sup>0</sup>*information exposure: users, compilers, runtime systems*
- <sup>0</sup>*learning from experience: databases, data mining, reasoning*  <sup>0</sup>*learning from experience: databases, data mining, reasoning systems systems*

## **Fault Tolerance Fault Tolerance**

- <sup>0</sup>*massive parallelism poses new reliability problems* <sup>0</sup>*massive parallelism poses new reliability problems*
- <sup>0</sup>*fault anticipation, detection, localization, analysis, and recovery* <sup>0</sup>*fault anticipation, detection, localization, analysis, and recovery*

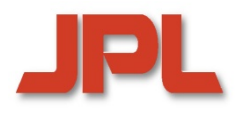

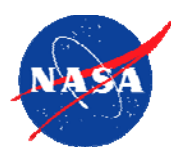

#### **Rewriting Legacy Codes Rewriting Legacy Codes**

- <sup>0</sup>*preservation of intellectual content* <sup>0</sup>*preservation of intellectual content*
- <sup>0</sup>*performance portability: exploit new hardware and new algorithms* <sup>0</sup>*performance portability: exploit new hardware and new algorithms*
- <sup>0</sup>*code size may preclude complete rewrite: incremental porting* <sup>0</sup>*code size may preclude complete rewrite: incremental porting*
- **Language, compiler, tool, and runtime support Language, compiler, tool, and runtime support**
	- <sup>0</sup>*(semi) automatic tools for migrating code* <sup>0</sup>*(semi) automatic tools for migrating code*
	- 0*translation of performance-critical sections requires highly-*0*translation of performance-critical sections requires highlysophisticated software for automatic adaptation sophisticated software for automatic adaptation* 
		- *reverse engineering of the original program reverse engineering of the original program*
		- *static analysis, using domain and/or architecture-specific knowledge static analysis, using domain and/or architecture-specific knowledge*
		- *pattern matching and concept comprehension pattern matching and concept comprehension*
		- *optimizing code generation guided by the target architecture optimizing code generation guided by the target architecture*

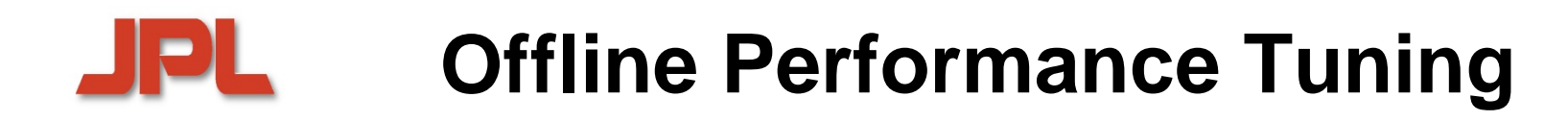

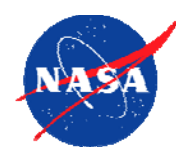

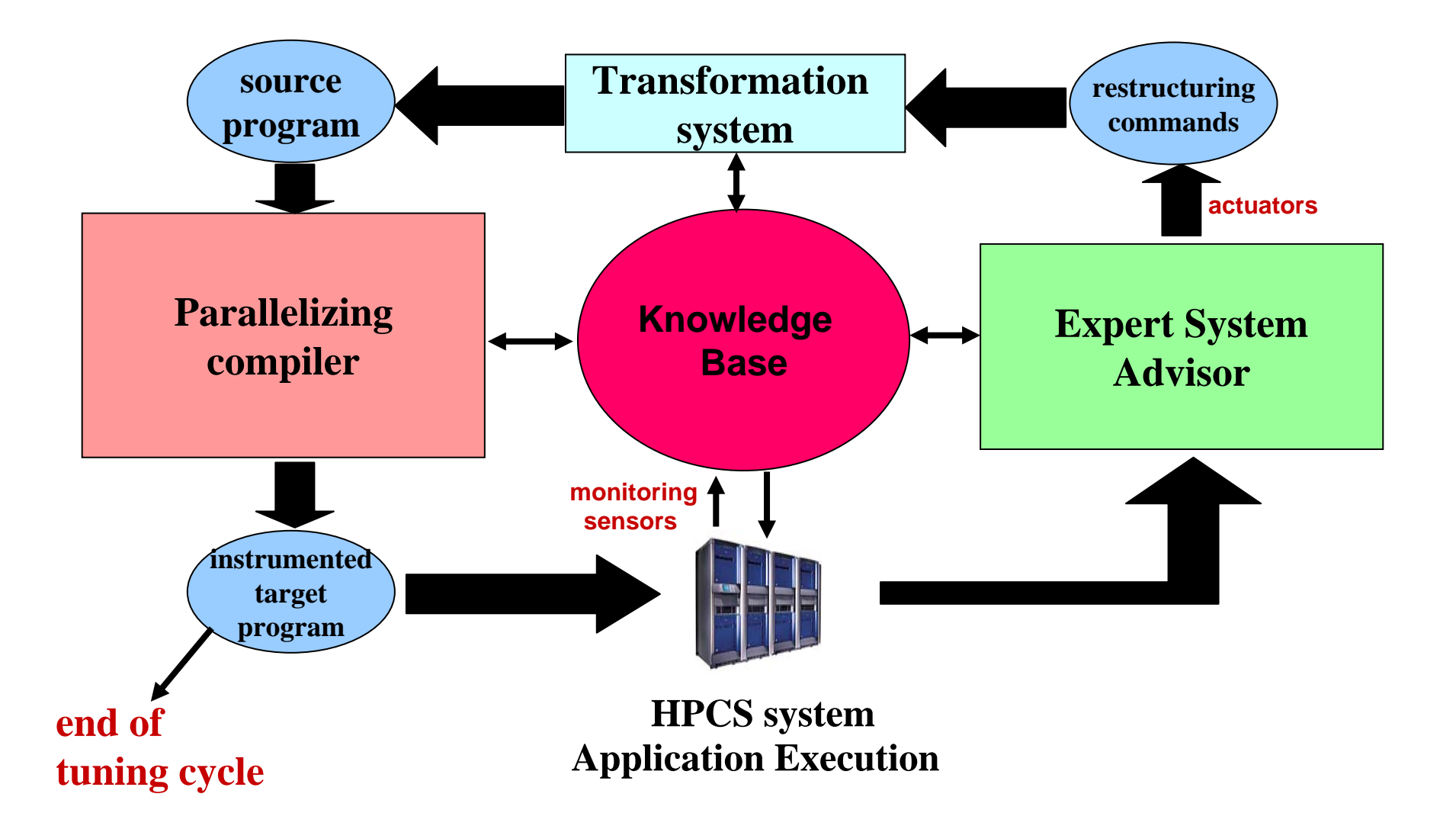

#### **Autonomy and Fault Tolerance for High-Performance Space-Borne Computing**

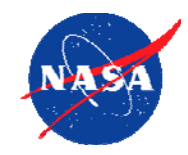

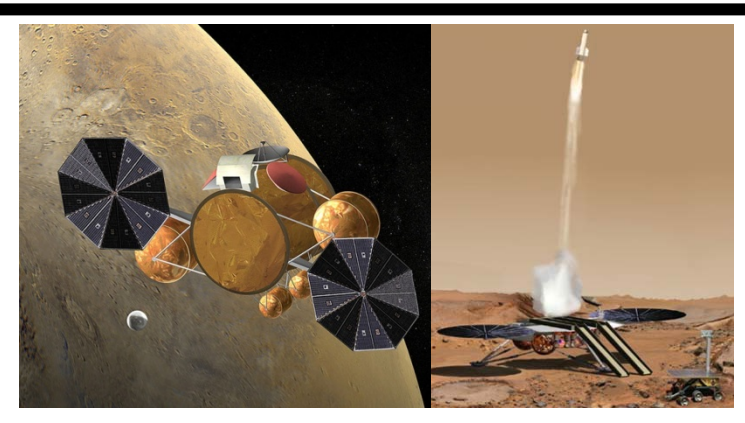

**Mars Sample Return**

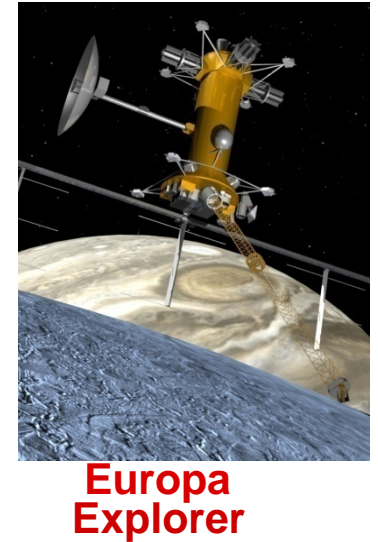

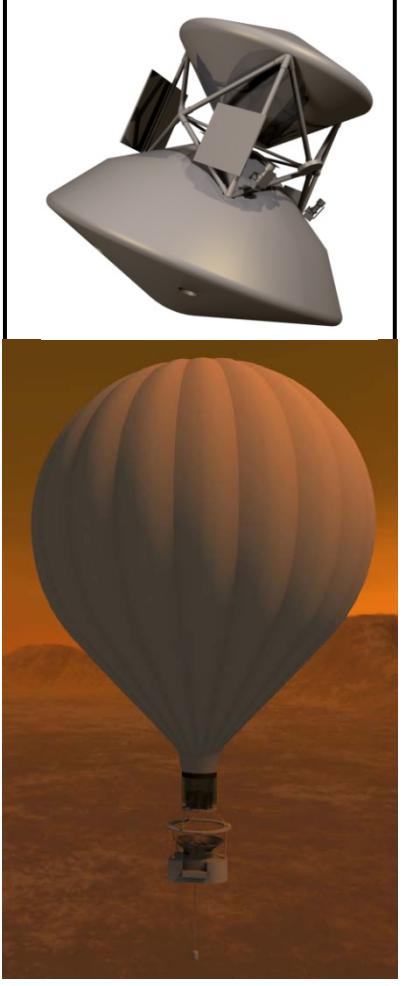

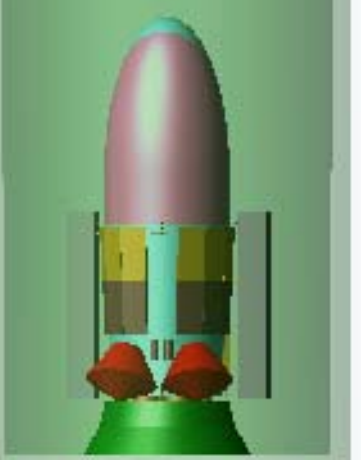

**Neptune Triton Explorer**

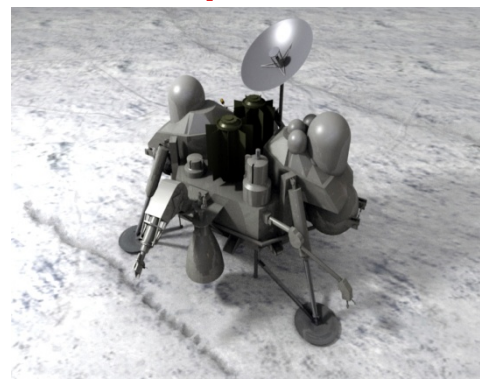

**Europa Astrobiology Titan Explorer Laboratory Laboratory** 

**Future missions need Autonomy** *and* **High-Capability On-Board Computing: this can be accomplished by extending traditional spacecraft architectures**

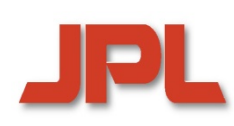

## **High-Capability On-Board System: An Example**

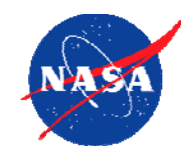

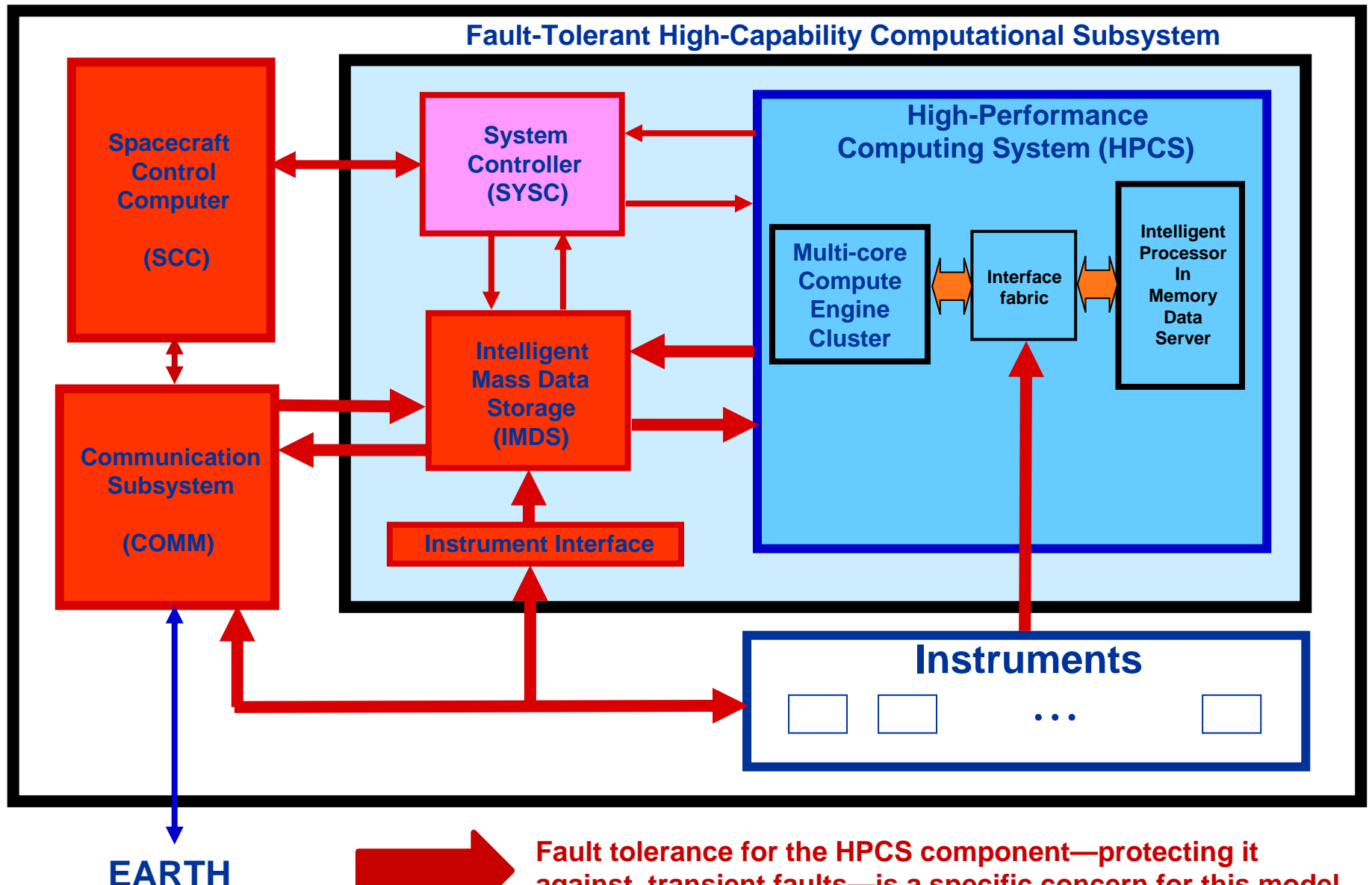

**against transient faults—is a specific concern for this model**

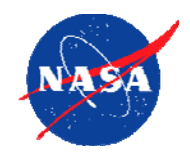

# **Introspection… Introspection Introspection…**

121

- **provides** *dynamic* **monitoring, analysis, and feedback,**  provides *dynamic* monitoring, analysis, and feedback,<br>enabling system to become self-aware and context-aware:
	- <sup>0</sup>*monitoring execution behavior* <sup>0</sup>*monitoring execution behavior*
	- <sup>0</sup>*reasoning about its internal state* <sup>0</sup>*reasoning about its internal state*
	- <sup>0</sup>*changing the system or system state when necessary* <sup>0</sup>*changing the system or system state when necessary*
- **exploits adaptively the available threads exploits adaptively the available threads exploits threads**
- $\blacklozenge$  **can be applied to different scenarios, including: can be applied to different scenarios, including:**
	- 0*fault tolerance*0*fault tolerance*
	- <sup>0</sup>*performance tuning* <sup>0</sup>*performance tuning*
	- <sup>0</sup>*power management* <sup>0</sup>*power management*
	- <sup>0</sup>*behavior analysis* <sup>0</sup>*behavior analysis*
	- 0*intrusion detection*0*intrusion detection*

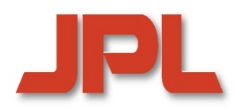

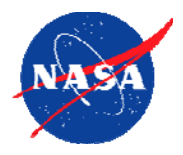

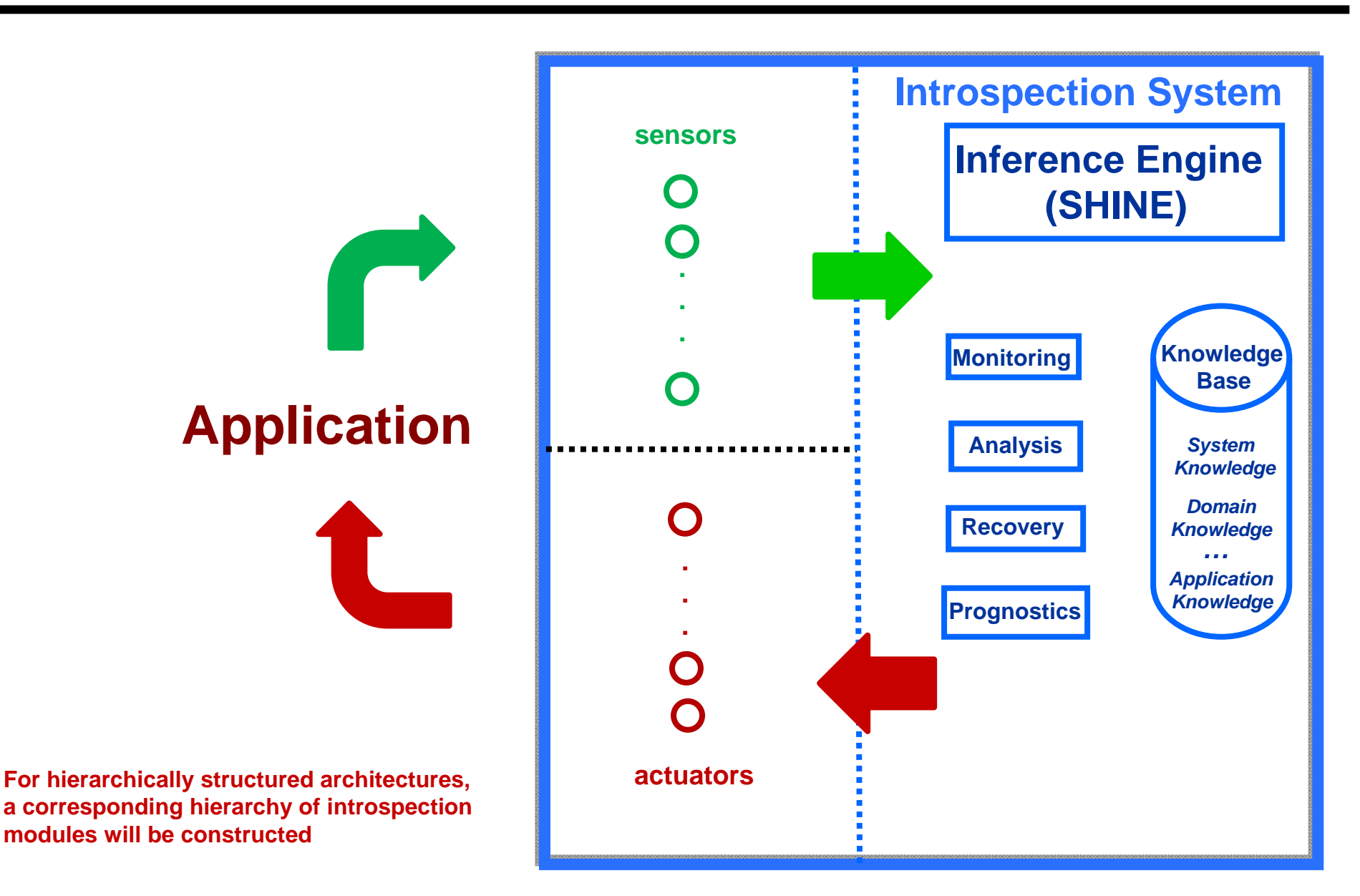

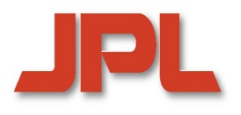

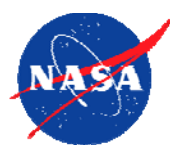

- ♦ **HPCS languages constitute an important step towards high-productivity HPCS languages constitute an important step towards high-productivity programming for massively parallel peta-scale architectures programming for massively parallel peta-scale architectures**  $\blacklozenge$
- ♦ **Acceptance of a new language depends on many criteria, including: Acceptance of a new language depends on many criteria, including:**  $\blacklozenge$ 
	- <sup>0</sup>*functionality and target code performance* <sup>0</sup>*functionality and target code performance*
	- <sup>0</sup>*mature, industrial-strength compiler and runtime system technology* <sup>0</sup>*mature, industrial-strength compiler and runtime system technology*
	- <sup>0</sup>*easy integration/migration of legacy codes* <sup>0</sup>*easy integration/migration of legacy codes*
	- <sup>0</sup>*familiarity of users with conventional features* <sup>0</sup>*familiarity of users with conventional features*
	- <sup>0</sup>*flexibility to deal with new hardware developments* <sup>0</sup>*flexibility to deal with new hardware developments*
- $\blacklozenge$  **Many research challenges remain Many research challenges remain Many research challenges remain**
	- <sup>0</sup>*high-level language features for multi-threading*  <sup>0</sup>*high-level language features for multi-threading*
	- <sup>0</sup>*architecture- and application-adaptive compilation and runtime systems that*  <sup>0</sup>*architecture- and application-adaptive compilation and runtime systems that employ intelligent search strategies (ATLAS-like) employ intelligent search strategies (ATLAS-like)*
	- <sup>0</sup>*intelligent tools and middleware that provide efficient support for program*  <sup>0</sup>*intelligent tools and middleware that provide efficient support for program development, performance tuning, fault tolerance, and power management development, performance tuning, fault tolerance, and power management*
	- <sup>0</sup>*performance-porting of legacy applications*  <sup>0</sup>*performance-porting of legacy applications*

#### **Example BRD Distribution with CRS Layout**

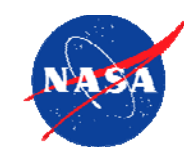

#### **class BRD: Distribution {**

```
…function map(i:index(source)):locale{…}; /* global mapping for dense domain */
 function GetDistributionSegment(loc:locale):domain(1){…}; /* "box" for loc */ 
  …}
class CRS: LocalSegment {
 const loc: locale = this.getLocale(); 
 /* declaration of dense and sparse distribution segment for locale loc: */
 const locD: domain(2); 
 const locDD: sparse domain(locD) = GetDistributionSegment(loc); 
  …const LocalDomain: domain(1)=1..nnz; /* local data domain */
 /* persistent data structures in the local segment: */
 var cx: [LocalDomain] index(locD(2)); /* column index vector */
 var ro: [l1..u1+1] index(xLocalDomain); /* row vector */
  …function define_column_vector(): {[z in LocalDomain] cx(z)=nz2x(z)(2)}
function define_row_vector(): {…}
  …/* mapping global index to index in local data domain: */
function layout(i: index(D)): index(LocalDomain) return(x2nz(i))
 constructor LocalSegment(){define_column_vector(); define_row_vector(); }
}
```
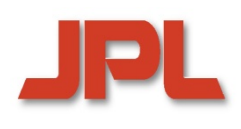

## **Implementation Target Architecture: Cluster of Cell Broadband Engines**

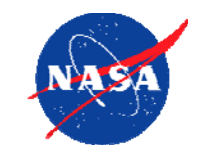

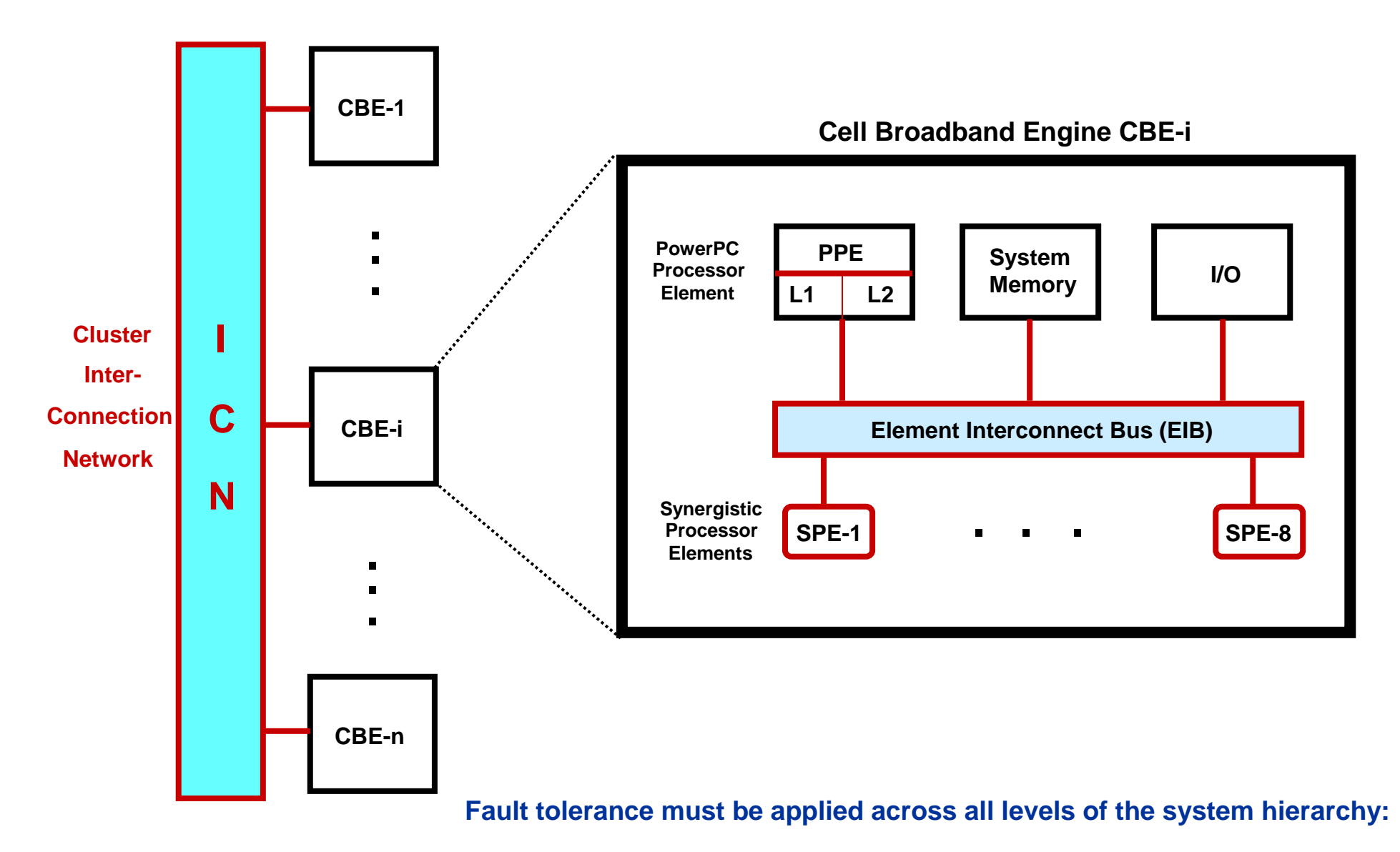

**SPE → PPE → CBE → Cluster** 

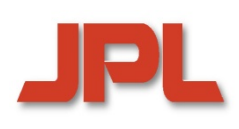

## **Case Study: Introspection Sensors for Performance Tuning**

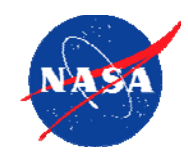

#### **Introspection** *sensors* **yield information about the Introspection** *sensors* **yield information about the execution of the application: execution of the application:**

#### **Hardware Monitors Hardware Monitors Monitors**

- $\sim$  *accumulators: counting standard events (cache misses, loads, FP ops,..) accumulators: counting standard events (cache misses, loads, FP ops,..)*  0
- 0 *timers: analysis of latencies and stalls timers: analysis of latencies and stalls* 0
- $\sim$  *programmable watch events for special conditions programmable watch events for special conditions*  0

#### **Low-level Software Monitoring** *(at message-passing level)* **Low-level Software Monitoring level** *(at message message-passing level) passing*

- $\sim$ *waiting times for blocking send and receive waiting times for blocking send and receive*
- $\sim$ *communication transfer times communication transfer times*
- 0*barrier synchronization times barrier synchronization times*
- 0 *… …*

#### **High-Level Software Monitoring (***at the level of a high-level*  **High-Level Software Monitoring Level (***at the level of a high high-level language) language)language)*

- 0 *timing for redistribution of a globally distributed collection timing for redistribution of a globally distributed collection* 0
- 0 *timing for function invocation, loop, or program region timing for function invocation, loop, or program region* 0
- 0 *timing for computing a communication schedule ("inspector") timing for computing a communication schedule ("inspector")* 0
- $\overline{\phantom{a}}$ *evaluation of assertions and invariants evaluation of assertions and invariants*
- 0*… …*

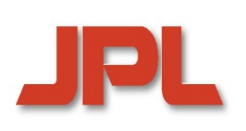

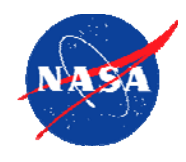

**Introspection actuators provide mechanisms, data, and control paths for implementing feedback to the application, depending on results of analysis and prediction:**  Introspection actuators provide mechanisms, data, and<br>control paths for implementing feedback to the application,<br>depending on results of analysis and prediction:

- **Instrumentation and Measurement Retargeting Instrumentation and Measurement Retargeting**
- **Resource Reallocation Resource Reallocation**
- ◆ Resource Reallocation<br>◆ Computational Steering
	- 0 *changing the implementation of an application section changing the implementation of an application section* 
		- $\bullet$  *changing a function implementation by choosing a more efficient algorithm changing a function implementation by choosing a more efficient algorithm*  $\blacklozenge$
		- ♦ *changing the implementation of a loop changing the implementation of a loop*  $\blacklozenge$
		- ♦ **• changing the distribution of key data structures, with the goal of load balancing**  $\blacklozenge$

**Program Restructuring and Recompilation (offline) Program Restructuring and Recompilation (offline) Restructuring and** 

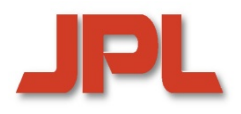

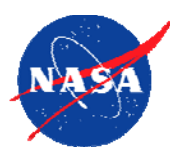

- **1.1.Dense Linear Algebra (BLAS, ScaLAPACK,MATLAB) Dense Linear Algebra (BLAS, (BLAS, ScaLAPACK,MATLAB ScaLAPACK,MATLAB)**
- **2.2.Sparse Linear Algebra (SpMV, SuperLU) Sparse Linear Algebra ( Sparse Linear Algebra (SpMV, SuperLU SuperLU)**
- **3. Spectral Methods (FFT) 3. Spectral Methods (FFT) Spectral**
- **4.4.N-Body Methods (Barnes-Hut, Fast Multipole) N-Body Methods (Barnes Body Methods (Barnes-Hut, Fast Hut, Fast Multipole Multipole)**
- **5.5.**5. Structured Grids (Cactus, Magneto-Hydrodynamics)<br>6. Unstructured Grids (ABAQUS.FIDAP)
- **6.**6. Unstructured Grids (ABAQUS,FIDAP)<br>7. Monte Carlo
- **7.A Monte Carlo**
- **8.8.Combination Logic (Encryption; Cyclic Redundancy Codes—CRC) Combination Logic (Encryption; Cyclic Redundancy Codes Combination Logic (Encryption; Cyclic Redundancy Codes—CRC)**
- **9.9.. Graph Traversal (Quicksort)**
- 10. Dynamic Programming<br>11. Backtrack and Branch a
- **11. Backtrack and Branch and Bound Backtrack and Branch and Bound Bound**
- 12. Construction of graphical models (Bayesian networks, Hidden Markov Models)<br>13. Finite State Machines
- **13. Finite State Machines Finite State Machines State**

# **The Traditional Approach will not Scale**

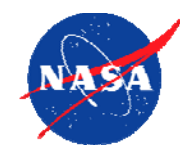

- $\blacklozenge$  Traditional approach based on rad-hard processors and fixed **redundancy (e.g.,Triple Modular Redundancy—TMR) redundancy (e.g.,Triple Modular Redundancy redundancy (e.g.,Triple Modular Redundancy —TMR)**
	- <sup>0</sup>*Current Generation (Phoenix and Mars Science Lab –'09 Launch)* <sup>0</sup>*Current Generation (Phoenix and Mars Science Lab Current Generation (Phoenix and Mars Science Lab –'09 Launch) 09* 
		- *Single BAE Rad 750 Processor Single BAE Rad 750 Processor*
		- *256 MB of DRAM and 2 GB Flash Memory (MSL) 256 MB of DRAM and 2 GB Flash Memory (MSL)*
		- *200 MIPS peak, 14 Watts available power (14 MIPS/W) 200 MIPS peak, 14 Watts available power (14 MIPS/W)*
	- <sup>0</sup>*ST8 Honeywell Dependable Multiprocessor* <sup>0</sup>*ST8 Honeywell Dependable Multiprocessor ST8 Honeywell Dependable Multiprocessor*
		- ٠ *COTS system with Rad 750 controller (100 MIPS) and IBM PowerPC 750FX (1300 MIPS) COTS system with Rad 750 controller (100 MIPS) and IBM PowerPC 750FX (1300 MIPS)*  $\blacklozenge$
		- ٠ *120 MIPS/Watt Performance 120 MIPS/Watt Performance*  $\blacklozenge$
		- *Fault tolerant architecture Fault tolerant architecture*
- ♦ Rad-hard processors today lag commercial architectures by a factor<br>of about 100 (and growing) **of about 100 (and growing)**
- $\blacklozenge$ ◆ By 2015: a single rad-hard processor may deliver about 1 GF **by 2013. a single rad-hard processor may deliver about in GF—**<br>orders of magnitude below requirements
- ♦ COTS-based multicore systems will be able to provide the required<br>capability, but there are serious issues to be addressed... **capability, but there are serious issues to be addressed… …**

# **IPL Introspection versus Traditional V&V**

#### **Introspection Introspection**

- <sup>0</sup>*focuses on execution time monitoring, analysis, recovery* <sup>0</sup>*focuses on focuses on execution time execution time monitoring, analysis, recovery monitoring, analysis, recovery*
- <sup>0</sup>*actual work considers transient and hard faults, not design errors* <sup>0</sup>*actual work considers transient actual work considers transient and hard faults, not design erro and hard faults, not design errors*

## ◆ Verification & Validation:

- <sup>0</sup>*focuses on design errors* <sup>0</sup>*focuses on design errors*
- <sup>0</sup>*is applied before actual program execution* <sup>0</sup>*is applied before actual program execution*
- **Verification has the goal to prove that a program Verification has the goal to prove that a program prove program conforms to its specification for specification** *all* **legal inputs conforms to its specification for** *all* **legal inputs**
- **Test proves or disproves correctness of the program for Test proves or disproves correctness of the program for**  *specific (range of) inputs*
- ◆ Both verification and test are not complete:
	- <sup>0</sup>*problems may be undecidable or intractable* <sup>0</sup>*problems may be may be undecidable undecidable or intractable or intractable*
	- <sup>0</sup>*tests can prove existence of faults, not their total absence*  <sup>0</sup>*tests can prove existence of fa tests can prove of faults, not their total absence ults,*

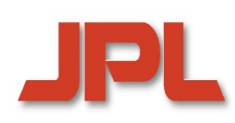

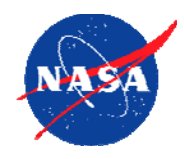

- **1.1.Dense Linear Algebra (BLAS, ScaLAPACK,MATLAB) Dense Linear Algebra (BLAS, (BLAS, ScaLAPACK,MATLAB ScaLAPACK,MATLAB)**
- **2.2.Sparse Linear Algebra (SpMV, SuperLU) Sparse Linear Algebra ( Sparse Linear Algebra (SpMV, SuperLU SuperLU)**
- **3. Spectral Methods (FFT) 3. Spectral Methods (FFT) Spectral**
- **4.4.N-Body Methods (Barnes-Hut, Fast Multipole) N-Body Methods (Barnes Body Methods (Barnes-Hut, Fast Hut, Fast Multipole Multipole)**
- **5.5.**5. Structured Grids (Cactus, Magneto-Hydrodynamics)<br>6. Unstructured Grids (ABAQUS.FIDAP)
- **6.**6. Unstructured Grids (ABAQUS,FIDAP)<br>7. Monte Carlo
- **7.A Monte Carlo**
- **8.8.Combination Logic (Encryption; Cyclic Redundancy Codes—CRC) Combination Logic (Encryption; Cyclic Redundancy Codes Combination Logic (Encryption; Cyclic Redundancy Codes—CRC)**
- **9.9.. Graph Traversal (Quicksort)**
- 10. Dynamic Programming<br>11. Backtrack and Branch a
- **11. Backtrack and Branch and Bound Backtrack and Branch and Bound Bound**
- 12. Construction of graphical models (Bayesian networks, Hidden Markov Models)<br>13. Finite State Machines
- **13. Finite State Machines Finite State Machines State**

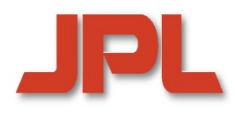

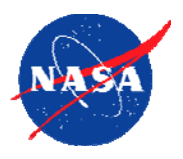

- **Automatic Vectorization and Parallelization Automatic Vectorization and Parallelization**
	- <sup>0</sup>*automatic vectorization (for inner loops) and parallelization (for SMPs)*  <sup>0</sup>*automatic vectorization (for inner loops) and parallelization (for SMPs) were successful in limited contextswere successful in limited contexts*
	- <sup>0</sup>*in general, automatic parallelization is essentially intractable* <sup>0</sup>*in general, automatic parallelization is essentially intractable*
- $\blacklozenge$  **Data parallel languages for MPPs and clusters Data parallel languages for MPPs and clusters**   $\blacklozenge$ 
	- <sup>0</sup>*pioneered by compiler projects at Caltech (Cosmic Cube) and U of Bonn*  <sup>0</sup>*pioneered by compiler projects at Caltech (Cosmic Cube) and U of Bonn (SUPERB Fortran parallelizer) (SUPERB Fortran parallelizer)*
	- <sup>0</sup>*key features of data parallel languages* <sup>0</sup>*key features of data parallel languages*
		- *global name space global name space*
		- $\bullet$  *single thread of control single thread of control*  $\blacklozenge$
		- $\bullet$  *loosely synchronous parallel computation loosely synchronous parallel computation*  $\bullet$
		- *automatic generation of communication automatic generation of communication*
	- <sup>0</sup>*key language developments* <sup>0</sup>*key language developments*
		- $\blacklozenge$  IVTRAN (1973) for the SIMD ILLIAV IV first language to allow control of data *layout layout*
		- *MPP languages: Kali, Fortran D, Vienna Fortran, Connection Machine Fortran MPP languages: Kali, Fortran D, Vienna Fortran, Connection Machine Fortran*
		- *High Performance Fortran (HPF) result of a standardization effort High Performance Fortran (HPF) result of a standardization effort*

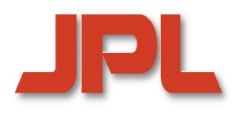

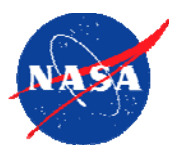

- ♦ Sensors and actuators link the introspection framework to<br>the application and the environment **the application and the environment**
- ♦ <u>Sensors</u>: provide *input* to the introspection system<br>Examples for sensor-provided inputs:
	- **Examples for sensor-provided inputs:**
		- <sup>0</sup>*state of a variable, data structure, synchronization object* <sup>0</sup>*state of a variable, data structure, synchronization object*
		- 0*value of an assertion*0*value of an assertion*
		- <sup>0</sup>*state of a temperature sensor or hardware counter* <sup>0</sup>*state of a temperature sensor or hardware counter*
- ♦ <u>Actuators</u>: provide *feedback* from the introspection system<br>Examples for actuator-triggered actions:

#### **Examples for actuator-triggered actions:**

- <sup>0</sup>*modification of program components (methods and data)* <sup>0</sup>*modification of program components (methods and data)*
- <sup>0</sup>*modification of sensor/actuator sets (including activation and deactivation)*  <sup>0</sup>*modification of sensor/actuator sets (including activation and deactivation)*
- <sup>0</sup>*local recovery* <sup>0</sup>*local recovery*
- <sup>0</sup>*signaling fault to next higher level in a hierarchical system* <sup>0</sup>*signaling fault to next higher level in a hierarchical system*
- <sup>0</sup>*requesting actions from lower levels in a hierarchical system* <sup>0</sup>*requesting actions from lower levels in a hierarchical system*

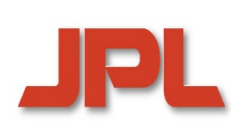

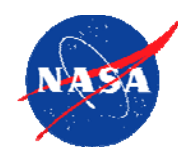

- **Assertions based on general program structures Assertions based on general program structures**
	- <sup>0</sup>*values and value ranges for variables, subscript expressions, pointers* <sup>0</sup>*values and value ranges for variables, subscript expressions, pointers*
	- <sup>0</sup>*sequential and parallel control flow patterns* <sup>0</sup>*sequential and parallel control flow patterns*
	- <sup>0</sup>*locality and communication assertions* <sup>0</sup>*locality and communication assertions*
	- <sup>0</sup>*independence assertions for data-parallel loops* <sup>0</sup>*independence assertions for data-parallel loops*
	- 0*real-time constraints*0*real-time constraints*
	- <sup>0</sup>*safety and liveness properties* <sup>0</sup>*safety and liveness properties*
- ♦ **Domain-specific assertions: exploiting knowledge about: Domain-specific assertions: exploiting knowledge about:**  $\blacklozenge$ 
	- <sup>0</sup>*target system: hardware and software* <sup>0</sup>*target system: hardware and software*
	- <sup>0</sup>*application domain* <sup>0</sup>*application domain*
		- $\bullet$  *libraries: pre- and post conditions, argument constraints libraries: pre- and post conditions, argument constraints*  $\blacklozenge$
		- $\bullet$  *data structure invariants data structure invariants*  $\blacklozenge$
		- $\bullet$  *control constraints control constraints*  $\blacklozenge$
		- $\bullet$  *data representation and distribution knowledge (e.g., CRS for distributed data representation and distribution knowledge (e.g., CRS for distributed sparse matrices) sparse matrices)*  $\blacklozenge$
		- *communication patterns and schedules for parallel constructs communication patterns and schedules for parallel constructs*

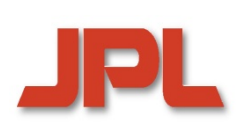

#### **Space Flight Avionics and Microprocessors History and Outlook**

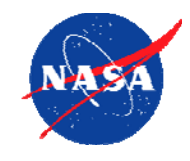

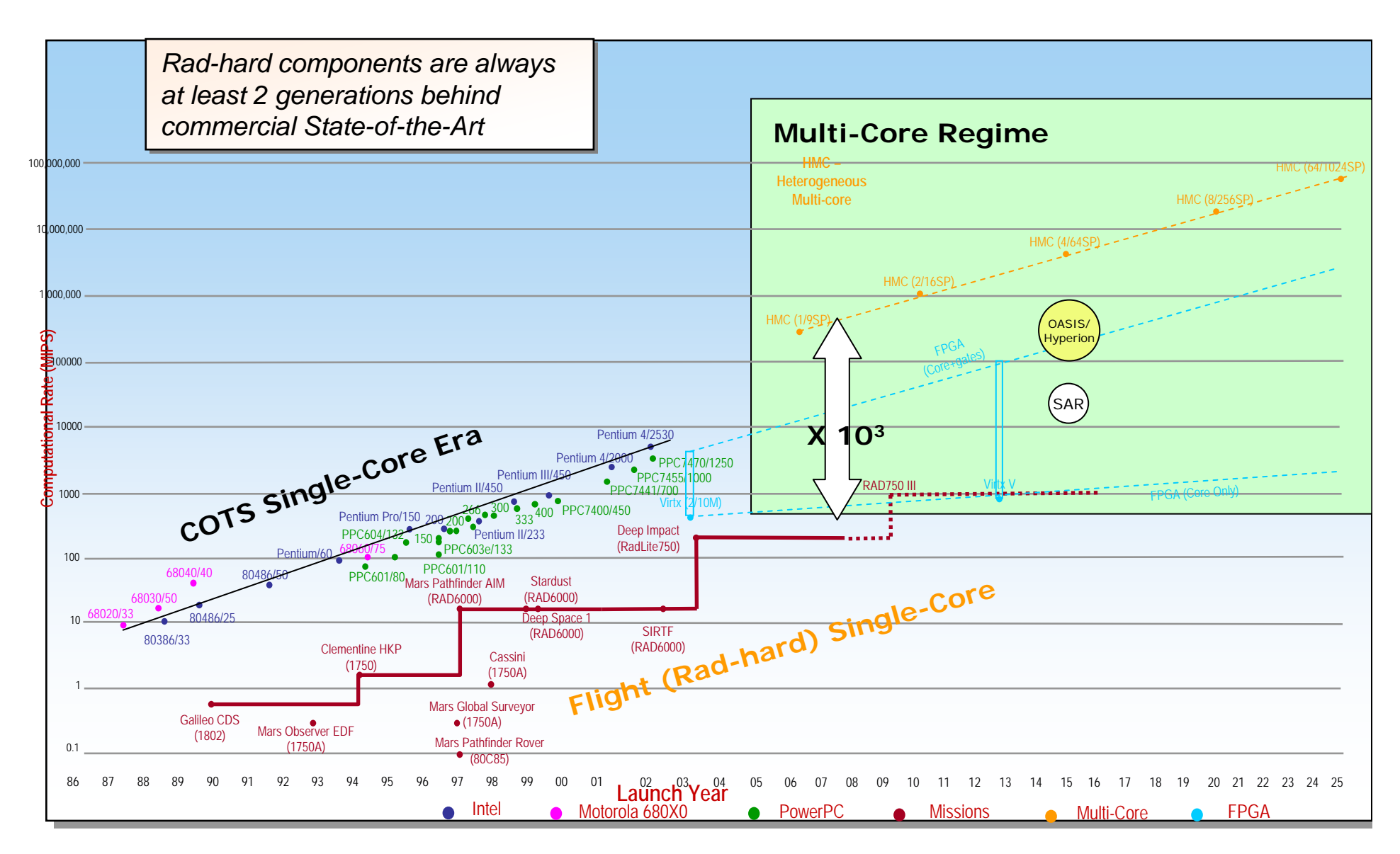

**Source: Contributions from Dan Katz (LSU), Larry Bergman (JPL), and others**

# **Transient Faults**

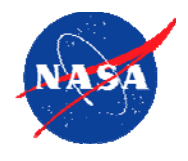

- **SEUs and MBUs are radiation-induced transient hardware SEUs and MBUs are radiation radiation -induced transient hardware induced errors, which may corrupt software in multiple ways: errors, which may corrupt software in multiple ways:**
	- 0*instruction codes and addressesinstruction codes and addresses*
	- 0*user data structuresuser data structures*
	- <sup>0</sup>*synchronization objects synchronization objects*
	- <sup>0</sup>*protected OS data structures protected OS data structures*
	- <sup>0</sup>*synchronization and communication synchronization and communication*

#### **Potential effects include: Potential effects include:**

- <sup>0</sup>*wrong or illegal instruction codes and addresses wrong or illegal instruction codes and addresses*
- <sup>0</sup>*wrong user data in registers, cache, or DRAM wrong user data in registers, cache, or DRAM*
- 0*buffer overflowsbuffer overflows*
- 0*control flow errorscontrol flow errors*
- <sup>0</sup>*unwarranted exceptions unwarranted exceptions*
- <sup>0</sup>*hangs and crashes hangs and crashes*
- <sup>0</sup>*synchronization and communication faults synchronization and communication faults*

# **Basic Parallel Architecture Paradigms**

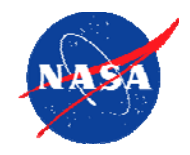

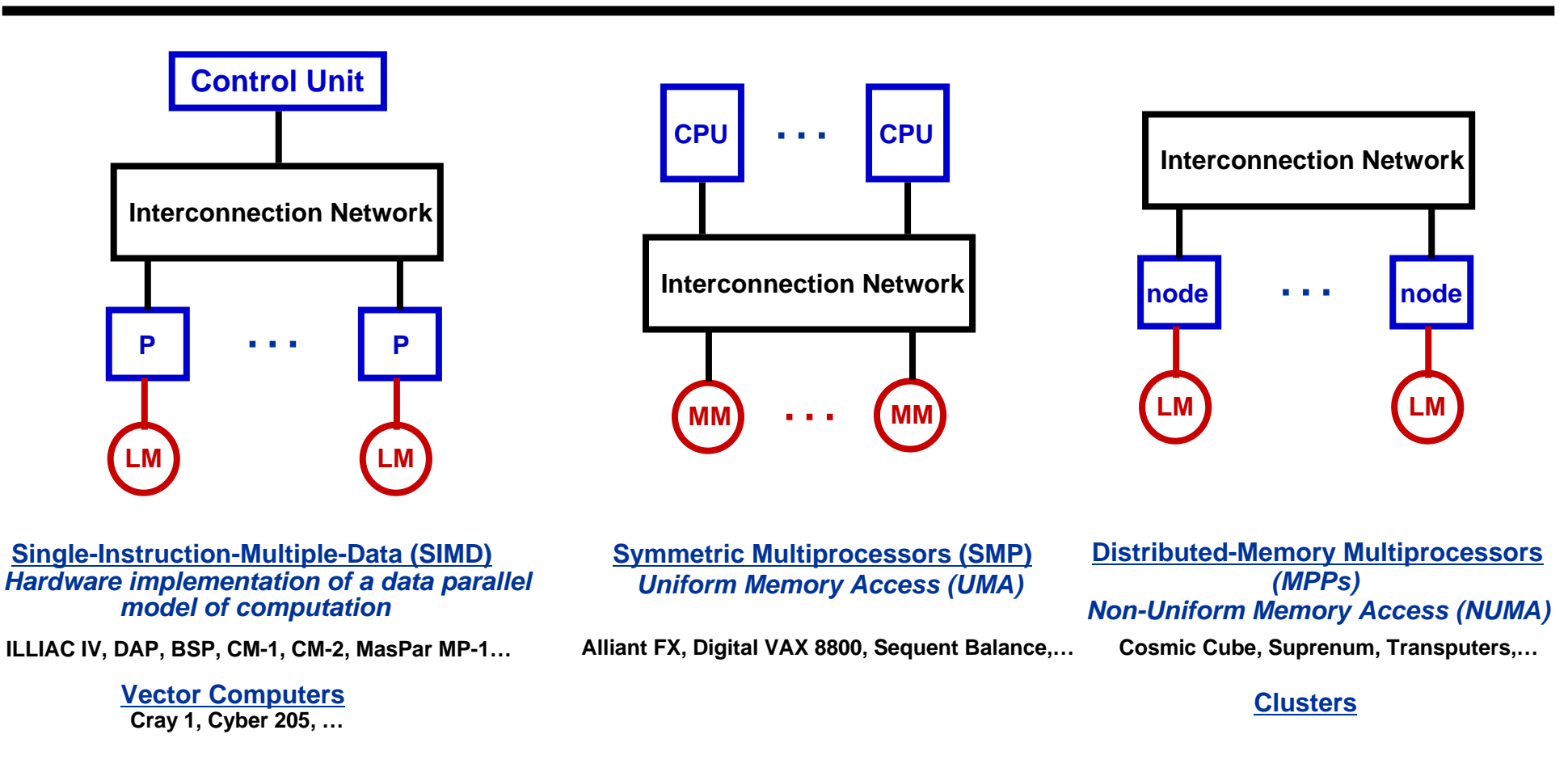

#### **In modern multicore-based architectures, such building blocks may be hierarchically combined in many different configurations**

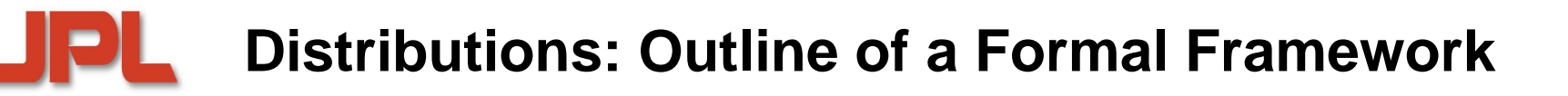

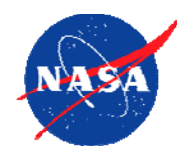

♦ Let I denote the index set of a domain, and L the index domain for a set locales. Let I denote the index set of a domain, and L the index domain for a set locales. A **data distribution** A **data distribution** ♦

#### $\delta$ : I  $\rightarrow$  L

is a total function that specifies for each element in I an associated locale is a total function that specifies for each element in I an associated locale

- $\blacklozenge$  Let  $I_1, I_2$  denote index domains. An **alignment** from  $I_1$  to  $I_2$  is a total function  $\alpha: I_1 \rightarrow I_2$ that associates an index in I<sub>2,</sub> with every index of I<sub>1</sub>. If I<sub>2</sub> has a distribution,  $\delta_{2^,}$ then a distribution,  $\delta_1^{},$  for  ${\sf I}_{1,}^{}$  is obtained as  $\,\delta_1^{} \!=\! \delta_2^{}\,$   $\alpha$   $\alpha$
- ♦ **Affinity** between distributed data and threads can be formalized in a similar way **Affinity** between distributed data and threads can be formalized in a similar way  $\blacklozenge$

# **Top 500 Architectures**

**JPI** 

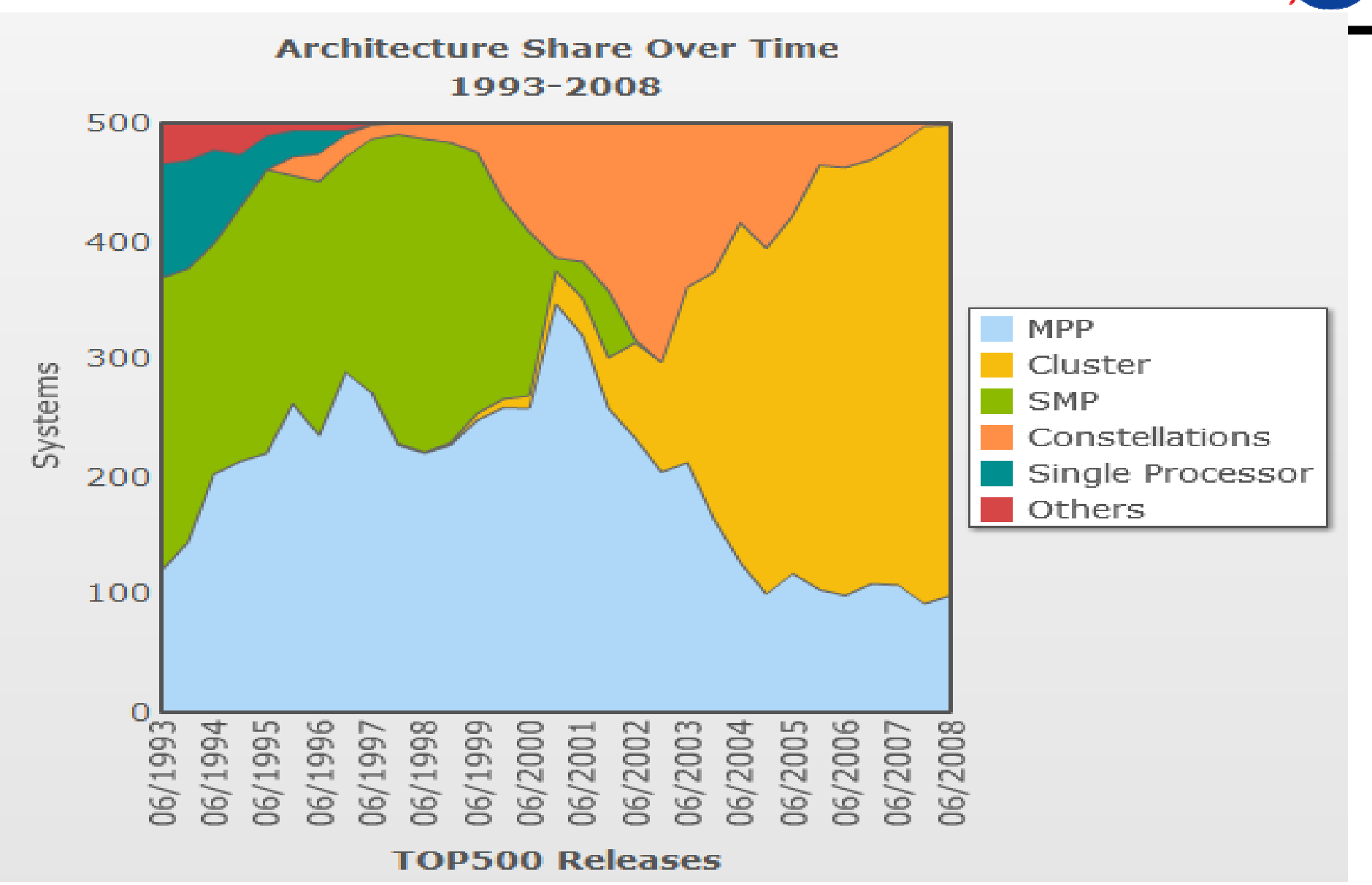

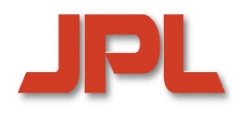

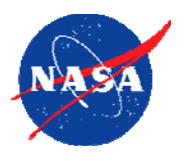

- **Concept influenced by HPF templates, ZPL regions Concept influenced by HPF templates, ZPL regions**
- **Domains are first-class objects Domains are first-class objects**
- **Domain components Domain components**
	- 0*index set*0*index set*
	- 0*distribution*0*distribution*
	- <sup>0</sup>*set of arrays*  <sup>0</sup>*set of arrays*
- **Index sets are general sets of "names" Index sets are general sets of "names"**
	- <sup>0</sup>*Cartesian products of integer intervals (as in Fortran95 etc.)* <sup>0</sup>*Cartesian products of integer intervals (as in Fortran95 etc.)*
	- <sup>0</sup>*sparse subsets of Cartesian products* <sup>0</sup>*sparse subsets of Cartesian products*
	- <sup>0</sup>*sets of object instances, e.g., for graph-based data structures* <sup>0</sup>*sets of object instances, e.g., for graph-based data structures*
- **Iterators based on domains Iterators based on domains**

#### **Example: Possible Extensions for the CELL Matrix-Vector Multiply**

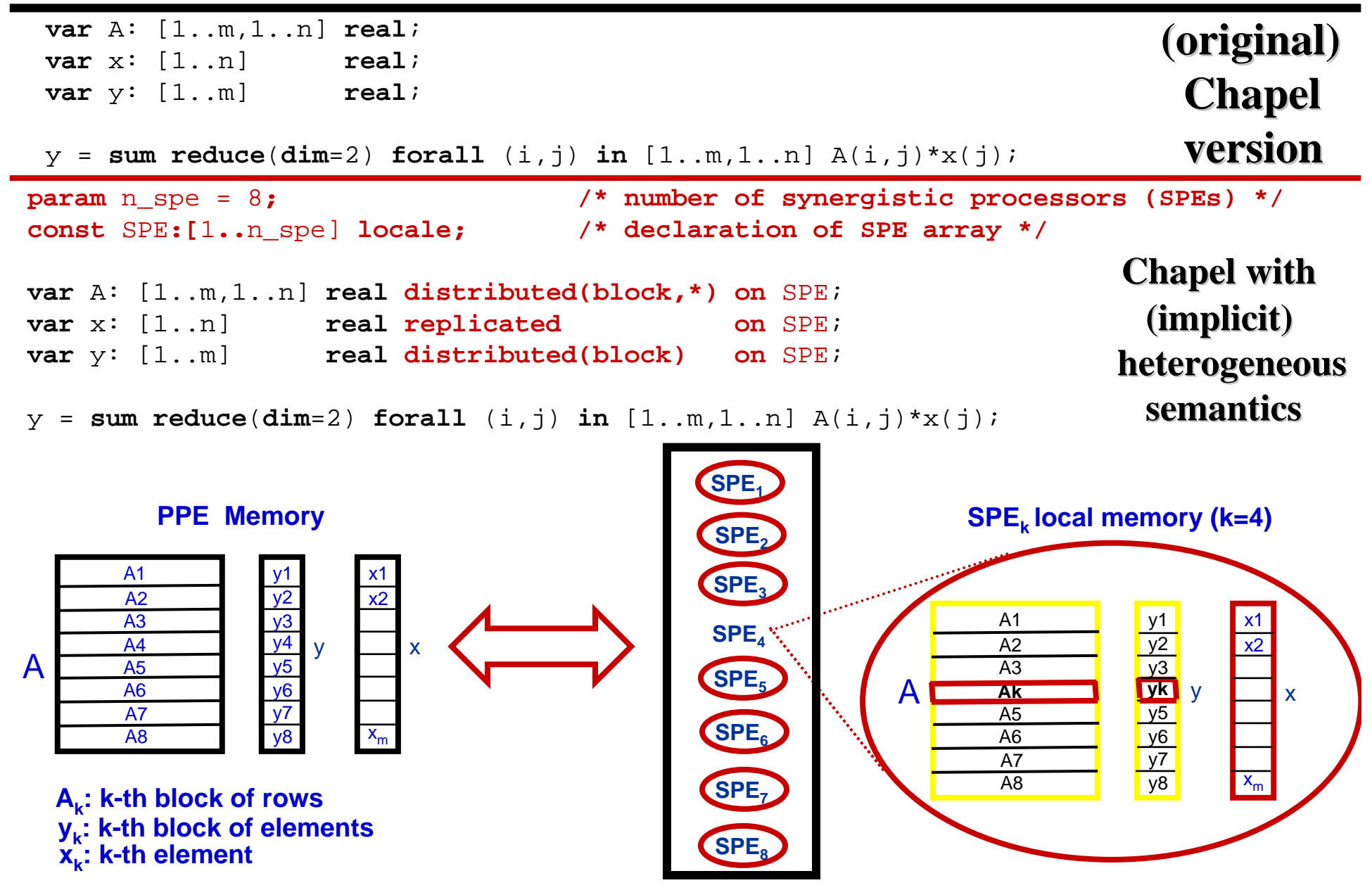

### **Example Matrix-Vector Multiply on the CELL: V2**

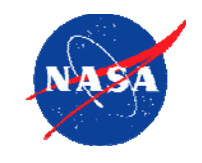

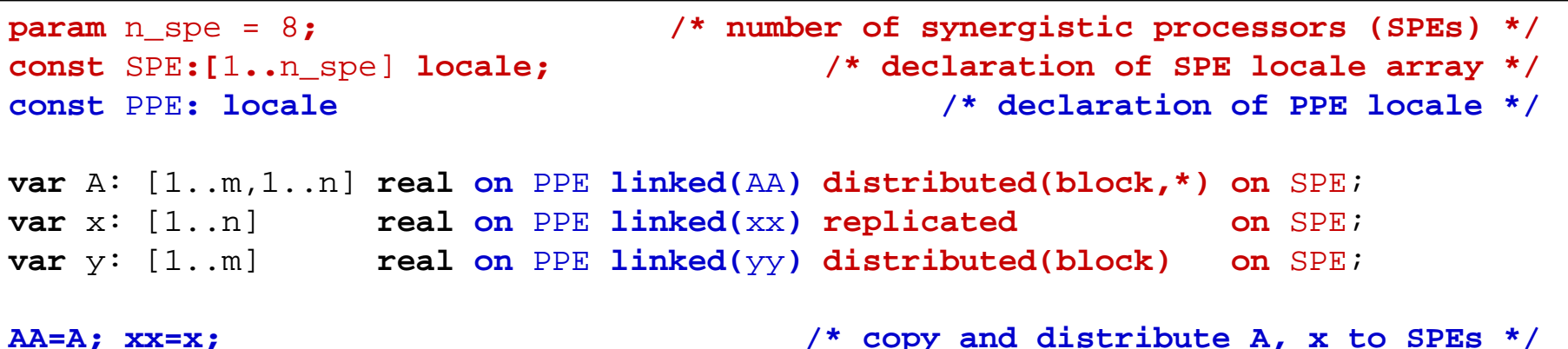

yy=**sum reduce**(**dim**=2) **forall** (i,j) **in** [1..m,1..n] **on locale(**xx(j)**)** AA(i,j)\*xx(j); **y=yy**; **/\* copy yy back to PPE \*/**

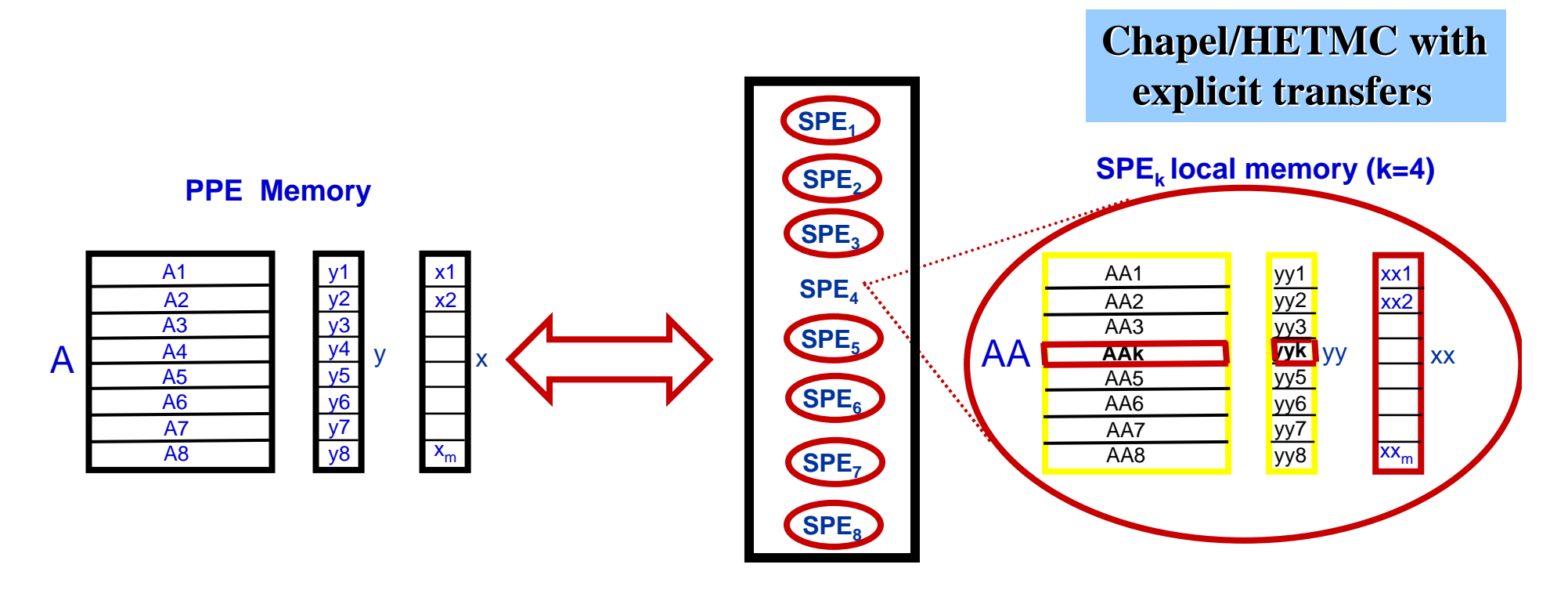

...

**User-Defined Distributions: Global Mapping(2)** 

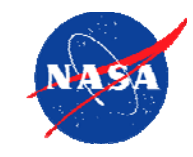

```
class MyC1: Distribution { /* cyclic(1) */
  const ntl:int; /* number of target locales */
  function map(i:index(source)):locale { /* global mapping for MyC1 */
    return Locales(mod(i-1,ntl)+1);
  }
  iterator DistSegIterator(loc: index(target)): index(source) 
{
   const N: int = getSource().extent;
   const k: int = locale_index(loc);
   for iin k..N by ntl { yield(i); 
}
  }
  function GetDistributionSegment(loc: index(target)): Domain 
{
   const N: int = getSource().extent;
   const k: int = locale_index(loc);
   return (k..N by ntl);
  } 
}
const D1C1: domain(1) distributed(MyC1()) on Locales(1..4)=1..16;
var A1: [D1C1] real;
/* declaration of distribution class MyC1: */
  /* set of local iterators : *//* distribution segment : */
/* use of distribution class MyC1 in declarations: */
```
#### **An Approach to Application-Oriented Introspection-Based Fault Tolerance in the HPCS**

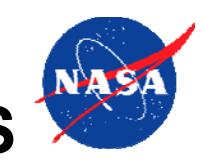

#### **Approach based on a (mission-dependent) fault model Approach based on a (mission based on a (mission-dependent) fault model dependent) fault model**

- 0 *classifies faults (fault types, severity)* 0 *classifies faults (fault types, severity)*
- 0 *specifies fault probabilities, depending on environment* 0 *specifies fault probabilities, depending on environment*
- 0 *prescribes recovery actions* 0 *prescribes recovery actions*

#### **Addressing fault detection, analysis, isolation, recovery Addressing fault detection, analysis, isolation, recovery**

#### **Exploiting knowledge from different sources Exploiting knowledge from different sources**

- 0 *automatic generation of assertions based on:* 0 *automatic generation of assertions based on:*
	- *static analysis and profiling static analysis and profiling*
	- ٠ *properties of target system hardware and software properties of target system hardware and software*  $\blacklozenge$
	- ٠ *application domain (libraries, data structures, data distributions) application domain (libraries, data structures, data distributions)*  $\blacklozenge$
- 0 *user-provided assertions and invariants* 0 *user-provided assertions and invariants*

#### **Leveraging existing technology Leveraging existing technology existing**

- 0 *fixed-redundancy for small critical areas in a program*  0 *fixed-redundancy for small critical areas in a program*
- 0 *Algorithm-Based Fault Tolerance (ABFT): standard matrix methods* 0 *Algorithm-Based Fault Tolerance (ABFT): standard matrix methods*
- 0 *integration of high-level generator systems such as CMU's "SPIRAL" integration of high-level generator systems such as CMU's "SPIRAL"* **District Street**

# **X10 and Fortress: Some Key Properties**

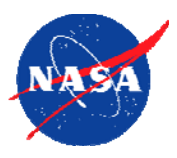

- **X10 --- the IBM HPCS Language X10 --- the IBM HPCS Language**
	- <sup>0</sup>*object-oriented; serial sublanguage based on Java object-oriented; serial sublanguage based on Java*
	- 0*an array sublanguage supports the distribution of multi-an array sublanguage supports the distribution of multidimensional arrays via standard methods dimensional arrays via standard methods*
	- <sup>0</sup>*sequential and parallel iterators, either local or global sequential and parallel iterators, either local or global*
	- <sup>0</sup>*asynchronous activities asynchronous activities*
- **Fortress --- the SUN HPCS Language Fortress --- the SUN HPCS Language**
	- <sup>0</sup>*object-oriented, with some relationship to Java object-oriented, with some relationship to Java*
	- <sup>0</sup>*supports Unicode and conventional mathematical notation: supports Unicode and conventional mathematical notation: e.g., y = a sin 2 x + cos 2 x log log x e.g., y = a sin 2 x + cos 2 x log log x*
	- <sup>0</sup>*strong security model strong security model*
	- <sup>0</sup>*support for language "growth" via inclusion of libraries support for language "growth" via inclusion of libraries*
	- <sup>0</sup>*by default, arrays are distributed and loops are parallel by default, arrays are distributed and loops are parallel*

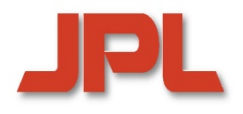

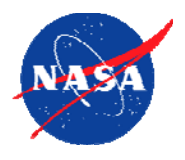

- **Extension of Fortran to allow SPMD-style programming Extension of Fortran to allow SPMD-style programming**
- **Introduces a new type of array dimension (***co-array***) to Introduces a new type of array dimension (***co-array***) to refer to the cooperating instances ("***images***") of an refer to the cooperating instances ("***images***") of an SPMD program, making processor boundaries explicit: SPMD program, making processor boundaries explicit:**

**integer :: a(n.m) [\*]**

**this introduces a shared co-array**  *a* **with** *n\*m* **integers this introduces a shared co-array**  *a* **with** *n\*m* **integers local to each processor image local to each processor image**

 **Non-local variables can be directly referenced based on Non-local variables can be directly referenced based on a corresponding syntax extension: a corresponding syntax extension:**

# **a(1,:) [p]**

**references the first row of co-array**  *a* **in processor**  *p* **references the first row of co-array**  *a* **in processor**  *p*

 $\blacklozenge$  **<sup>a</sup>***barrier* **provides synchronization between images <sup>a</sup>***barrier* **provides synchronization between images**  $\blacklozenge$
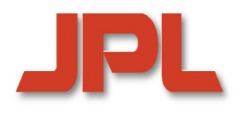

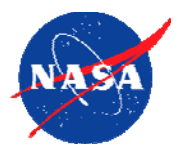

- **Support for a global address space model for SPMD Support for a global address space model for SPMD parallel programs, in which threads share part of their parallel programs, in which threads share part of their address space address space**
- **The shared space is logically partitioned into fragments, The shared space is logically partitioned into fragments, each of which is associated with a threadeach of which is associated with a thread**
- *Shared* **arrays are distributed in block-cyclic fashion**  *Shared* **arrays are distributed in block-cyclic fashion among threads among threads**
- **The** *upc\_forall* **construct supports work sharing for a The** *upc\_forall* **construct supports work sharing for a parallel loop parallel loop**
- **Additional features include special constructs for Additional features include special constructs for pointers (private/shared), non-blocking barriers, and pointers (private/shared), non-blocking barriers, and collective operations collective operations**

#### **An Approach to Application-Oriented Introspection-Based Fault Tolerance in the HPCS**

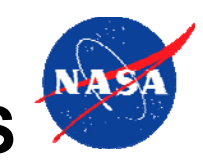

# **Approach based on a (mission-dependent) fault model Approach based on a (mission based on a (mission-dependent) fault model dependent) fault model**

- 0 *classifies faults (fault types, severity)* 0 *classifies faults (fault types, severity)*
- 0 *specifies fault probabilities, depending on environment* 0 *specifies fault probabilities, depending on environment*
- 0 *prescribes recovery actions* 0 *prescribes recovery actions*

## **Addressing fault detection, analysis, isolation, recovery Addressing fault detection, analysis, isolation, recovery**

## **Exploiting knowledge from different sources Exploiting knowledge from different sources**

- 0 *automatic generation of assertions based on:* 0 *automatic generation of assertions based on:*
	- *static analysis and profiling static analysis and profiling*
	- ٠ *properties of target system hardware and software properties of target system hardware and software*  $\blacklozenge$
	- ٠ *application domain (libraries, data structures, data distributions) application domain (libraries, data structures, data distributions)*  $\blacklozenge$
- 0 *user-provided assertions and invariants* 0 *user-provided assertions and invariants*

## **Leveraging existing technology Leveraging existing technology existing**

- 0 *fixed-redundancy for small critical areas in a program*  0 *fixed-redundancy for small critical areas in a program*
- 0 *Algorithm-Based Fault Tolerance (ABFT): standard matrix methods* 0 *Algorithm-Based Fault Tolerance (ABFT): standard matrix methods*
- 0 *integration of high-level generator systems such as CMU's "SPIRAL" integration of high-level generator systems such as CMU's "SPIRAL"* **District Street**

#### **Example: PGAS vs. HPCS Setting up a block-distributed array in Titanium vs. Chapel**

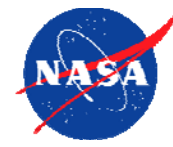

**Titanium:** *a dialect of Java that supports distributed multi-dimensional arrays, iterators, subarrays, and synchronization/communication primitives*

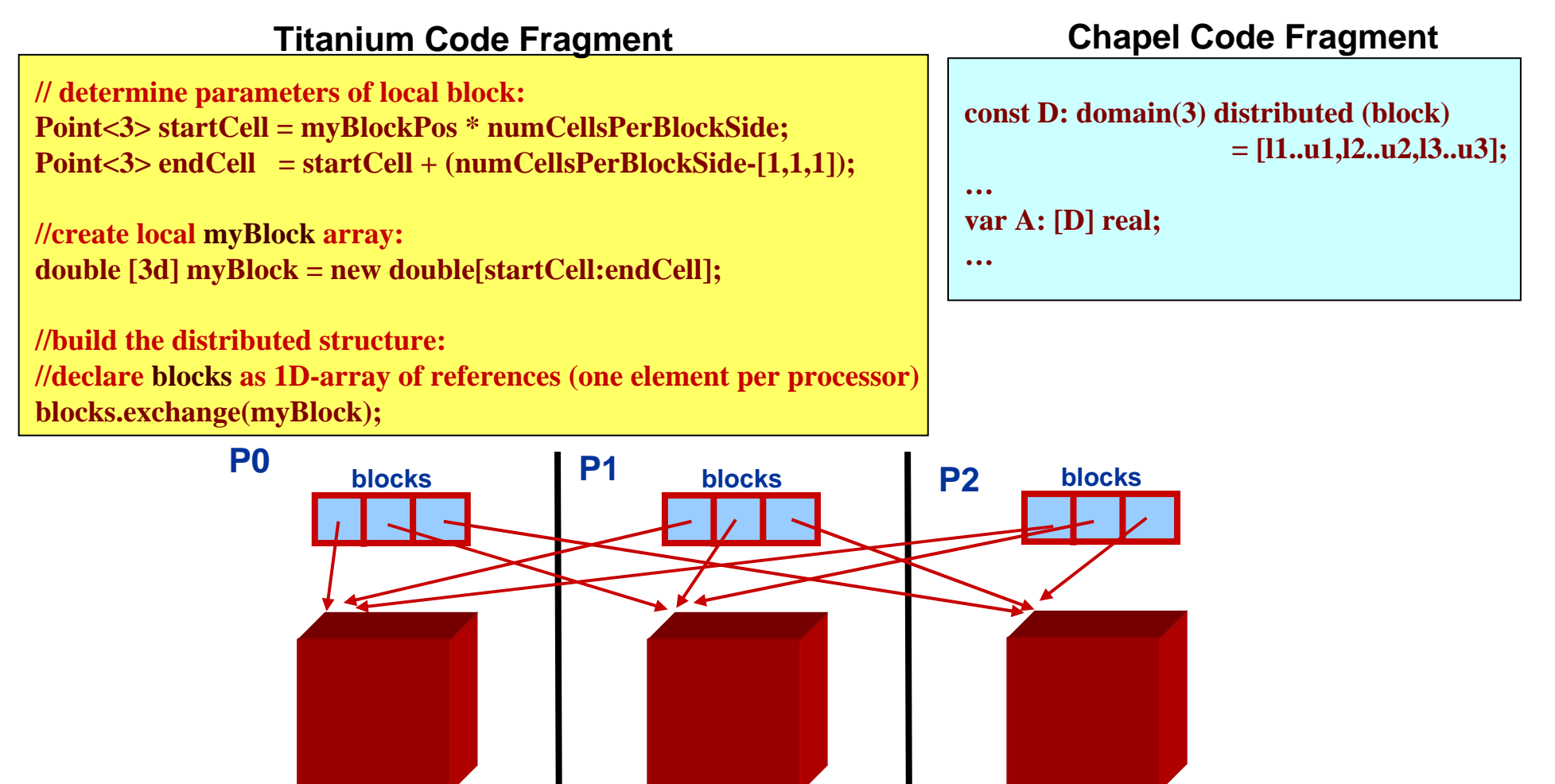

**Source: K.Yelick et al.: Parallel Languages and Compilers: Perspective from the Titanium Experience**

**myBlock**

**myBlock**

**myBlock**